# Гагарский Д**.**А**.**

# Электронные картографические системы в современном судовождении**:** Краткий курс лекций**. -** СПб**.:** ГМА им**.** адм**.** СО**.** Макарова**, 2004. - 92** с**.**

ISBN 5-9509-0015-4

В издании представлена информация об основных типах электронных картографических систем, приведена структура международных организаций, занимающихся развитием этого направления. Рассмотрены возможности картографических систем, их основные ограничения и задачи, решаемые в период подготовки к рейсу и во время плавания.

Предназначено для курсантов судоводительского факультета и инженеров-судоводителей, изучающих курс электронной картографии.

Рассмотрено и рекомендовано к изданию на заседании кафедры судовождения. Протокол № 9 от 20 мая 2004 г.

Рецензенты

Воробьев А.Л. - директор Департамента бортовых навигационных систем фирмы «Транзас», член рабочей группы IEC по разработке требований к ECDIS и INS;

Горобцов А.П. - к.д.п, канд. техн. наук, доц. кафедры судовождения Государственной морской академии им. адм. СО. Макарова.

ISBN 5-9509-0015-4 © ГМА им. адм. СО. Макарова, 2004.

Список условных сокращений

AIS - Automatic Identification System. Судовое оборудование.

ARPA - Automatic Radar Plotting Aid. Судовое оборудование. I

CIRM - Committee International Radio Maritime. Международный морской комитет по радио.

C&SWG - Colours and Symbols Working Group. Рабочая группа по цветам и символам.

CHRIS - Committee on Hydrographic Requirements for Information Systems. Комитет гидрографических данных для информационных систем.

DGIWG - Digital Geographic Information Working Group. Рабочая группа цифровой географической информации.

ECS Database Standard ISO 19379 - Международный стандарт для базы данных неофициальных векторных карт.

ENC - Electronic navigational chart. Электронная карта, изготовленная официальной ГО или уполномоченной организацией и выполненная в соответствии со стандартом S57 версии 3 1996 г. и позже.

ECDIS - Electronic Chart Display and Information System. Навигационная электронная картографическая информационная система, отображающая официальные векторные карты и имеющая статус конвенционного оборудования. Судовое оборудование.

ECS - Electronic Chart System. Электронная картографическая система, отображающая неофициальные векторные карты и имеющая статус вспомогательного навигационного оборудования. Судовое оборудование.

HGE - Harmonization Group on ECDIS. Группа гармонизации ECDIS.

IMO - International Maritime Organization. Международная морская организация.

ШО - International Hydrographic Organization. Международная гидрографическая организация.

IEC - International Electrotehnical Commission. Международная электротехническая комиссия.

INS - Integrated Navigation System. Интегрированная навигационная система.

ISO - International Organization for Standards. Международная организация по стандартам.

MSC - Maritime Safety Committee. Морской комитет по безопасности в структуре IMO.

NAV - Safety of Navigation Sub-Committee. Подкомитет по безопасности судовождения в структуре IMO.

RNS - Raster navigational chart. Растровая навигационная карта.

RENC - Regional Electronic Navigational chart coordinating Centers. Региональный координационный центр по распространению ENC.

RTCM - The Radio Technical Commission For Maritime Services. Техническая комиссия, занимающаяся вопросами подготовки стандарта для ECS.

RCDS - Raster Chart Display System. Электронная картографическая система, отображающая растровые карты. Судовое оборудование.

SENC - System electronic navigational chart. Системная электронная навигационная карта, отображающаяся в ECS или в ECDIS.

SRNC- System raster navigational chart. Системная электронная навигационная карта, отображающаяся в RCDS.

VNC - Vector navigational chart. Векторная электронная карта, отвечающая требованиям стандарта ECS Database ISO 19379.

WEND - World Wide Electronic Navigational Chart Database. Мировая база данных ENC.

WG - Working group. Рабочая группа по разработке требований к картографической системе.

ГО - гидрографическая организация.

ГБД - главная база данных.

ИК - истинный курс.

ИМ - извещения мореплавателям.

ОМС - определение места судна.

### Введение

Внедрение информационной технологии в практику судовождения позволяет интегрировать навигационную и гидрографическую информацию в единой судовой системе, используя ее для решения задач безопасности судовождения. Данному вопросу уделяется значительное внимание как на национальном, так и на международном уровне. Активное участие в этом принимает МО, ШО и IEC.

Изменение гл. V Международной Конвенции SOLAS-1974 меняет принципиальный подход к восприятию навигационной карты как источника навигационно-гидрографической обстановки в районе плавания. Навигационная карта в данном случае может быть представлена в электронном виде на экране монитора, а картографическая система должна быть способна выполнять роль интегрированного модуля, позволяющего осуществлять контроль работы основных судовых навигационных датчиков. Роль человеческого фактора при этом является доминирующей и оказывает существенное влияние на восприятие обстановки в районе плавания для своевременного принятия решения.

Целью подготовки судоводителя для работы с электронными картографическими системами является изучение основных достоинств современного оборудования и исследование ограничений его использования. Традиционные методы навигации должны гармонично применяться наряду с эффективным использованием электронной техники с целью проверки надежности и качества ее работы. В предлагаемом издании рассмотрены основные особенности использования баз данных в электронных картографических системах. Значительное внимание уделено требованиям к корректуре баз данных как наиболее актуальной проблеме при работе с электронными картографическими системами.

# **1.** ТЕНДЕНЦИИ РАЗВИТИЯ ЭЛЕКТРОННЫХ КАРТОГРАФИЧЕСКИХ СИСТЕМ

1.1. История деятельности международных организаций по разработке требований, предъявляемых к электронным картографическим системам

Попытки объединения картографической и радиолокационной информации предпринимались с момента появления ARPA, где имеется возможность составления электронных карт-схем и отображения их в районах плавания. Такая упрощенная информация может эффективно использоваться в условиях ограниченного плавания, но требует периодического контроля совмещения радиолокационных и картографических отметок.

Время появления первых электронных картографических навигационных систем и внедрение их на морском флоте соответствует времени появления персональных компьютеров. Наиболее активное развитие электронной картографии наблюдается с начала 1980-х гг.

В 1983 г. при IHO был создан комитет по обмену цифровыми данными и произошло формирование Северо-Американской рабочей группы и Гидрографической комиссии Северного моря. Дальнейшее развитие международных структур, занимающихся вопросами развития электронных картографических систем, можно датировать следующим образом:

1984 г. - организация рабочей группы по системе отображения электронных карт (СОТЭК) при ШО.

1986 г. - организация комитета по СОТЭК при ШО, группы изучений требований к СОТЭК при IMO, радиотехнической комиссии морских служб при IMO.

1987 г. - создание группы координации IMO - IHO, разработка эксплуатационного стандарта DX-87 на систему отображения электронных карт, преобразованного позднее в стандарт DX-90, а затем в стандарт S 57.

1988 г. - организация рабочей группы по корректуре при содействии ШО - IMO.

1989 г. - создание рабочей группы по кодированию объектов и атрибутов при IHO и рабочей группы по условным знакам и цветам при IHO.

1995 г. - принятие резолюции IMO А.817(19), где впервые приведены рекомендации по работе на судах с навигационным оборудованием ECDIS и возможности использования электронных карт вместо бумажных.

1998 г. - принятие стандарта [ЕС 61174 по международным требованиям к проверке оборудования ECDIS.

2002 г. - принятие новой гл. V Международной Конвенции SOLAS, закрепляющей юридическое право использовать электронные карты в ECDIS вместо бумажных.

2003 г. - принятие стандарта ISO 19379 Database ECS к электронным картам, используемым в ECS и стандарта RTCM к оборудованию ECS.

1.2. Обзор электронных картографических навигационных информационных систем

Системы отображения карт и информации различаются по уровню предъявляемых к ним требований и возможностям отображения нави-гационно-гидрографической информации на экране монитора. Электронные картографические системы разделяются на RCDS, ECS и ECDIS. Большинство фирм производят оборудование ECS и ECDIS, которое может работать в режиме отображения растровых карт (RCDS mode). Системы представляет совокупность программных и технических средств, позволяющих решать вопросы безопасности судовождения при использовании электронной базы данных по навигационной гидрографической обстановке в данном регионе.

В RCDS (RCDS mode) на экране монитора воспроизводятся растровые карты, представляющие фотокопию бумажных. Эти карты по отображению совпадают с бумажными. Наличие на судне электронных копий и их бумажных аналогов позволяет наглядно отслеживать местоположение судна на дисплее и производить сравнение предварительной и исполнительной прокладок на мониторе и бумажной карте. Однако использование подобных карт во многом ограничивает возможности судоводителя при решении навигационных задач, обеспечивающих безопасность судовождения (установка сигнализации при приближении к опасностям, обозначенным на карте, плавание по внутренним водным путям и др.), поэтому такие карты могут использоваться только как вспомогательные.

Работа с векторными электронными навигационными картами значительно увеличивает возможности решения навигационных задач, т.к. все элементы карты имеют определенный код, на который может реагировать электронная картографическая система. Функциональные возможности картографических систем, работающих в этом режиме, значительно расширены. Подобная система может решать все основные задачи судовождения и отвечает международным и национальным требованиям. Отображение ENC официальных ГО не является обязательным условием работы системы, поэтому в ECS могут быть использованы VNC различных коммерческих структур, имеющих свой внутренний формат.

ECS может использоваться на судне только как вспомогательная система. Наличие бумажной карты, «поднятой» на уровень современности, является обязательным условием эксплуатации такого судна.

ECDIS является системой высокого уровня и должна отвечать всем требованиям IMO, IHO и IEC для ECDIS. Согласно Конвенции SOLAS-1974, с 2002 г. морская навигационная карта может быть представлена в электронном виде:

Глава V, правило 2, п. 2

«Морская навигационная карта или морское навигационное пособие есть специальная карта или пособие, или специально составленная база данных, из которой такая карта или пособие могут быть получены, изданные официально правительством или по его поручению уполномоченной гидрографической службой или другим соответствующим правительственным учреждением и предназначенные отвечать требованиям морского судовождения».

ECDIS входит в перечень судового навигационного оборудования и может использоваться для ведения исполнительной прокладки.

Глава V, правило 19, п. 2.1.4

«2.1. Все суда, независимо от размера, должны иметь:

.4 морские навигационные карты и морские навигационные пособия, чтобы планировать и вести предварительную прокладку

в предполагаемом рейсе, а также чтобы вести исполнительную прокладку на протяжении всего рейса; электронная картографическая навигационная информационная система (ECDIS) может считаться отвечающей требованиям данного подпункта в отношении наличия карт».

ECDIS представляет комлекс оборудования с программным обеспечением, работа которого должна быть проверена сертификационным обществом. Это подтверждается наличием сертификата о типовом одобрении.

Впервые об этом было официально объявлено в Резолюции IMO А.817 (19) в 1995 г. Функционирование основного комплекта оборудования ECDIS необходимо дублировать оборудованием Back-up, представляющим резервный комплект или откорректированную коллекцию бумажных карт.

Основной и резервный комплекты должны работать в единой сети. Сеть дополнительных станций может быть увеличена и использована для распространения информации. Основной и резервный комплекты оборудования имеют функциональную независимость и могут использоваться для решения различных навигационных задач: прокладки нового маршрута, просмотра коллекции карт и т.д.

ENC в данном случае представляет специально составленную базу данных, опубликованную уполномоченной ГО или другим соответствующим правительственным учреждением. Она должна отвечать требованиям безопасности морского судовождения. Официальной ГО России является Главное управление навигации и океанографии Министерства обороны (ГУНиО МО).

Основной единицей распространения ENC является ячейка, представляющая навигационногидрографическую информацию определенного географического района. Объем информации файла ячейки не должен превышать значения 5 Мб. В ячейке содержится часть базы данных навигационно-гидрографической обстановки определенного географического района для фиксированного масштаба.

Основной комплект ECDIS в соответствии с международными требованиями включает обязательное подключение следующих датчиков:

1) системы определения места судна (СНС, Лоран и др.);

2) гирокомпаса,

3) лага.

Остальные датчики (рис. 1) могут быть подключены (активизированы опции) по требованию заказчика. Обычно фирмы-производители оборудования предусматривают возможности сопряжения с другим навигационным оборудованием для интегрирования информации в единой системе.

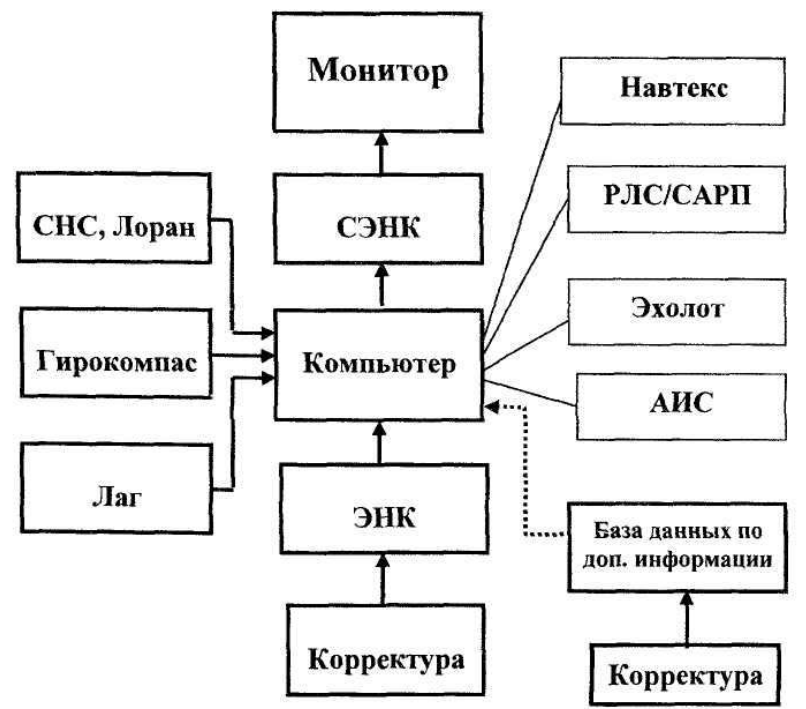

Рис 1. Компоненты основного блока EGDIS

Подключение к компьютеру основных датчиков и базы данных по навигационной гидрографической обстановке, т.е. откорректированной

электронной карты, позволяет оперативно решать навигационные задачи, связанные с безопасностью плавания судна.

Большинство картографических систем имеют расширенные возможности решения дополнительных навигационных задач, что значительно облегчает работу судоводителя как в режиме подготовки к плаванию, так и во время плавания. Подобный сервис может включать индикацию информации Radar/ARPA, AIS, эхолота, Navtex. Эти датчики отображены на рис 1, но не требуется обязательного подключения их в ECDIS.

Важной особенностью является возможность картографической системы воспринимать и отображать в текстовом виде информацию Navtex с фиксированием на экране электронной карты координат точек, полученных в данных сообщениях. Это позволяет оперативно производить корректуру электронных карт средствами картографической системы (ручная электронная корректура).

Базы данных по дополнительной навигационной информации (приливы, течения, лоции, информация о портах, прогнозе погоды и т.д.) также могут отображаться в ECDIS. Это позволяет решать многие навигационные задачи в едином комплексе. Такими навигационными задачами могут являться расчеты остойчивости, астрономические задачи, сервисная поддержка и т.д. Обычно они представлены в виде отдельных от ECDIS модулей, но могут быть интегрированы в ECDIS.

Корректное решение этих вопросов в соответствии с Конвенционными требованиями по несению вахты и оформлению документации значительно снижает нагрузку судоводителя во время навигационной вахты.

1.3. Международные организации, участвующие в развитии ECDIS, и их взаимодействие

Взаимодействие Международных организаций, принимающих участие в развитии ECDIS и внедрении этой технологии на флоте, наблюдается с момента появления первых электронных карт и прослеживается до настоящего времени. На рис. 2 приводится схема подобного взаимодействия на 2004 г. Согласно представленной схеме, вопросами судовождения и безопасности при разработке требований к ECDIS занимается подкомитет по безопасности судовождения NAV, входящий в состав Морского комитета

по безопасности MSC, который находится в структуре IMO. Документ, разработанный подкомитетом NAV и принятый IMO в ноябре 1995 г. - "Резолюция А.817(19). Стандарты исполнения ECDIS" - явился основной точкой отсчета в формировании дальнейших требований к ECDIS.

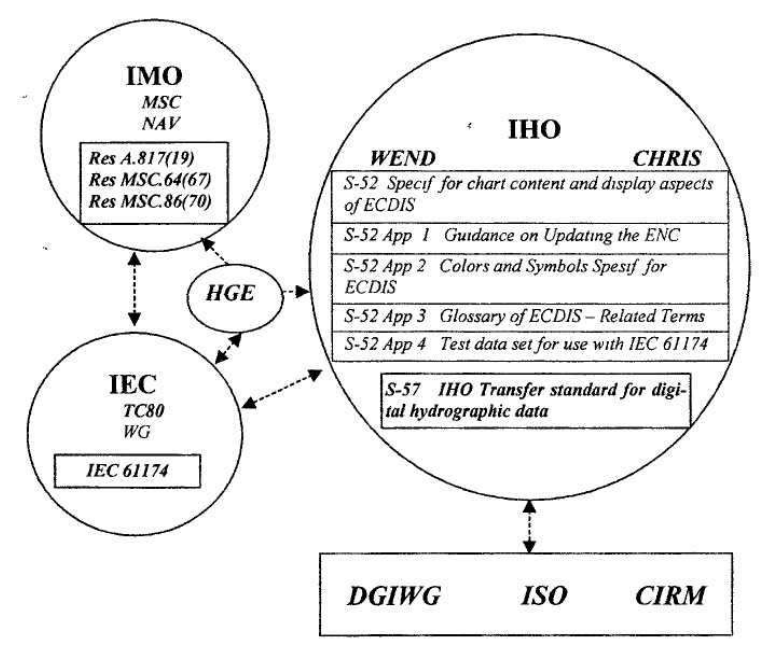

Рис. 2. Взаимодействие международных организаций, участвующих в разработке требований к ECDIS

Вопросами разработки требований к оборудованию и тестированию ECDIS занимается рабочая группа, входящая в состав IEC. Изданный документ IEC 61174 является основным стандартом для проверки ECDIS на получение сертификата одобрения типа.

Вопросы содержания, отображения и обновления карт находятся в ведении Комитета по гидрографическим требованиям к информацион-

ным системам CHRIS, который входит в состав Международной гидрографической организации IHO. Изданными документами являются:

1) S-52 «Спецификации содержания карт и отображения в ECDIS»;

2) S-52 Appl «Руководство по корректуре электронных навигационных карт»;

3) S-52 Арр2 «Спецификации цветов и символов»;

4) S-52 АррЗ «Толковый словарь ECDIS - установленные термины»;

5) S-52 Арр4 «Информация по тестовым данным для проверки на соответствие стандарту IEC 61174»;

6) S-57 «Стандарт передачи IHO для цифровых гидрографических данных», состоящий из трех частей.

Среди прочих организаций, участвующих в стандартизации ECDIS, можно выделить следующие: рабочую группу цифровой географической информации DGIWG, Международную организацию по стандартам ISO, Международный морской комитет по радио CIRM. Согласование работы этих организаций осуществляет гармонизационная группа HGE.

1.4. Организация деятельности WEND

Основные принципы деятельности WEND - качественное и надежное обеспечение безопасности судовождения с использованием электронной базы данных.

WEND предполагает следующую структуру:

1. Система мировой базы данных ENC - общая мировая сеть данных, основанная на стандартах IHO и предназначенная специально для решения проблем международного морского использования ECDIS.

2. Базы данных по ENC национальных ГО, сосредоточенные в RENC.

3. WEND, представляющая собой систему IHO как кооперацию отдельных RENC.

4. RENC, согласно определению WEND, обеспечивающая корректурную поддержку карт данного региона.

По вопросам официальных ENC и их корректуры WEND руководствуется следующими положениями.

/. Право собственности и ответственность:

а) каждое государство-член WEND несет ответственность за производство цифровых данных и их последующую корректуру в водах национальной юрисдикции;

б) каждое государство-член WEND отвечает за происхождение и обоснованность данных;

в) правовая ответственность должна быть разделена всеми участниками.

2. Координация и сотрудничество.

Соседние государства-члены WEND должны поддерживать сотрудничество в пограничных зонах.

3. Стандарты и качество управления:

а) вся деятельность должна соответствовать стандартам качества ISO;

б) общение между государствами должно соответствовать всем подходящим IHO и IMO стандартам и критериям.

4. Распространение:

а) распространение продукции может проводиться отдельными уполномоченными структурами;

б) издаваемые данные должны быть защищены маркой или печатью соответствующей ГО.

5. Корректура:

а) для корректуры должны применяться технически и экономически эффективные решения;

б) национальные ГО, поставляющие исходные данные, обязаны своевременно сообщать издающим организациям необходимую корректурную информацию;

в) издающие ГО отвечают за обеспечение мореплавателей корректурной информацией для ENC;

г) корректурная информация для данных по ENC больших районов должна быть доступна во всем мире.

2. ИСПОЛЬЗОВАНИЕ БАЗ ДАННЫХ

В ЭЛЕКТРОННЫХ КАРТОГРАФИЧЕСКИХ НАВИГАЦИОННЫХ СИСТЕМАХ

2.1. Категории информации, отображаемой на дисплее

В соответствии с требованиями международной морской и гидрографической организаций к картографическим системам класса ECD1S, вся информация, которую можно выводить на дисплей, подразделяется на три категории.

1. Базовая, где отображается основная информация слоев, выклю-

чение которых невозможно ни при каких обстоятельствах. Такой информацией является:

- береговая черта;

- изобаты и опасности с глубиной меньше, чем указанные ранее в ECDIS для данного судна;

надводные опасности, включающие линии электропередач и мосты, буи, знаки, которые могут или не могут использоваться для навигации;

- системы установленных путей.

2. Стандартная, включающая наличие следующих слоев:

все слои базовой информации;

- осушки;

- границы фарватеров и каналов;

- береговые средства навигационного оборудования, радиолокационные ориентиры;

- районы с особыми условиями плавания;
- предупреждения.
- 3. Полная, где слои стандартной информации дополнены всей

имеющейся на карте информацией.

Фиксирование информации с дисплея удобно при решении различных навигационных задач, когда избыток информации может мешать выполнению этой задачи (приближенное составление маршрута перехода).

В системах ECS обычно используется аналогичный подход к фиксированию отображения информации.

2.2. Технология изготовления векторных электронных карт

Как отмечалось ранее, гл. V Конвенции SOLAS подтверждает возможность использования электронных баз по навигационной гидрографической обстановке в качестве альтернативы бумажным картам. Это принципиально меняет стереотип мышления судоводителей, привыкших при решении вопросов безопасности судовождения работать с бумажными картами. Подобные базы данных представляют структурированную информацию по конкретному району, которая может быть преобразована в SENC и отображена на экране монитора. Навигационногидрографические базы данных могут создаваться официальными ГО или уполномоченными на подобную деятельность организациями.

Требования к официальным базам данных являются для всех открытыми и изложены в руководящих документах IHO. Они выполняются всеми официальными ГО, изготавливающими электронные карты.

Для неофициальных ГО, представляемых коммерческими компаниями, основным руководящим документом является стандарт ECS Database Standard ISO 19379, в котором отражены требования к технологии и качеству электронных карт, используемых в ECS.

Такие компании представляют информацию с использованием своего внутреннего формата, доступ к которому может быть ограничен для фирм-производителей картографических систем. Однако неофициальность этих карт не позволяет использовать их вместо бумажных. Практика судовождения подтверждает высокую эффективнось применения таких карт в оборудовании ECS и ECDIS в качестве вспомогательных. Большинство картографических систем имеют возможности их отображения и использования в единой коллекции одновременно с официальными ENC.

Растровые электронные карты отображаются в картографических системах, представляя собой наборы файлов, систематизированные по принципу привязки к координатной сетке.

При работе с неофициальными базами данных (электронными картами коммерческих компаний) необходимым условием является распознавание внутреннего формата, допуск к которому происходит на уело-

виях договоренности между производителями оборудования и неофициальных баз данных.

Многих судоводителей, не претендующих на оборудование ECDIS как конвенционное, вполне удовлетворяет работа с неофициальными каргами, если технология их изготовления и качество отвечают требованиям Международного стандарта ISO.

Технология изготовления векторных карт представляет процесс, включающий автоматизированную обработку информации и одновременный контроль ее профессиональными инженерами-гидрографами для предоставления конечного продукта пользователю. В этом процессе можно выделить несколько этапов, которые являются обязательными. Электронная карта может быть получена на основе использования информации бумажной карты или электронной базы данных, находящейся в архиве. Современная технология позволяет получить электронную карту одновременно с ведением промерных работ на судне.

В настоящее время активно используется технология изготовления электронных карт по информации имеющихся бумажных. Первичный этап включает сканирование бумажной карты и получение растрового образа, т.е. файла рисунка этой карты. Последующая обработка предполагает векторизацию оператором полученной растровой карты с помощью специальной программы.

Первоначально создается файл пустой электронной карты с параметрами координат углов, соответствующими углам растровой карты, указываются система координат (эллипсоид) и проекция бумажной (растровой) карты.

После привязки углов растровой карты в координаты образовавшейся пустой электронной устанавливается определенный уровень контрастности и видимость растровой карты в определенной тональности (палитре). Оператор в рекомендованной последовательности выбирает объекты цифрования, которым будет присваиваться определенный код. Все объекты карты можно разделить на следующие виды:

- площадные (берега, районы якорных стоянок, районы закрытые и ограниченные для плавания, заповедники и т.д.);

- точечные (скалы, навигационные ориентиры, буи, маяки и т.д.);

линейные (пирсы, свайные преграды, рыболовные сети и т.д.);

- справочная информация (информация о проекции, системе координат, требования портовых властей, выдержки из лоции и т.д.).

При фиксировании точечных объектов происходит запоминание координат этой точки и кода, по которому он будет распознаваться картографической системой впоследствии.

Линейные объекты векторизуются программой, позволяющей распознавать точки растровой карты. Так, программным способом образуется линия с точками, закодированными определенным образом. Площадные объекты представляются в виде замкнутого контура с автоматическим кодированием всех точек внутри него.

Справочная информация может относиться ко всей карте (проекция и система координат), группе объектов (условия движения судов внутри портовых вод) или иметь пояснительный характер описания отдельных точек, отражаемых на карте (места якорных стоянок).

Кодированные таким образом объекты бумажной карты представляют векторизованную базу данных, которая может обрабатываться, распознаваться и отображаться в картографической системе.

2.3. Использование официальных векторных электронных карт

В соответствии с новыми требованиями гл. V Конвенции SOLAS-74 на судне может быть использовано конвенционное оборудование ECDIS. Судоводитель может работать без бумажных карт при наличии резервного комплекта ECDIS и официальных ENC на район плавания, откорректированных на уровень современности.

Морские администрации государств вправе вносить поправки по обязательному оснащению своих судов, имеющих на борту ECDIS, дополнительной коллекцией бумажных.

Официальными ENC являются карты, изготовленные официальной ГО или уполномоченной ею организацией. Они должны быть выполнены в соответствии со стандартом ШО S57 после 1996 г., кото-

рый называется "Стандарт передачи IHO цифровых гидрографических данных". Официальные ENC, изготовленные в соответствии с этим стандартом, имеют версию 3 (1996 г.) и выше - S57(3), S57(3.1), ... - позднее 1996 г. Все другие электронные карты, выпущенные официальными ГО ранее по стандарту S57 или выпускаемые в настоящее время различными коммерческими структурами, не имеют статуса официальных.

Некоторые официальные ГО изготавливают растровые карты RNC, которые также называются официальными RNC и могут отображаться в ECDIS и ECS, но не могут заменять официальные ENC. Только в системе ECDIS откорректированная официальная электронная карта может заменять бумажную.

Единицей распространения векторной электронной карты является ячейка, представляющая базу данных по навигационно-гидрогра-фической обстановке на определенный географический район. Она ограничена двумя параллелями и двумя меридианами. Нарезка ячеек может отличаться от традиционной нарезки бумажных карт. Обновление и дополнение коллекции официальных карт осуществляется средствами картографической системы с помощью встроенной программы, предназначенной для этой цели.

Обязательным требованием для дополнения коллекции официальных карт является процедура конвертирования их в SENC с помощью специальной программы. Описание работы с программой обычно приводится в руководстве пользователю или отдельном руководстве работы с утилитами. Корректура ENC, как правило, производится при помощи той же программы.

В настоящее время некоторые фирмы, имеющие одобренный сертификат на дистрибуцию SENC, могут конвертировать официальные карты в SENC конкретного производителя ECDIS и распространять уже готовые для отображения карты. Эта процедура, проводимая на берегу, сокращает трудозатраты судоводителя в море, уменьшает вероятность допуска ошибок и позволяет формировать заказ на электронные карты от различных производителей. Она не требует обработки заказов в море от разных поставщиков информации.

Работа судоводителя с ECDIS при отображении ENC требует обобщенных знаний цифрования электронных карт, которые могут отличаться от требозаний к цифрованию неофициальных карт.

Все картографические объекты разделены на классы, каждый из которых имеет набор атрибутов. Эта информация последовательно может выводиться на экран по запросу судоводителя. На рис. 3 показан пример описания маяка. Форма представления информации может отличаться у различных фирм-производителей ECDIS.

#### Рис 3 Описание маяка официальной карты

Площадные объекты официальной карты, включая диапазоны глубин между соседними изобатами, выделяются замкнутым контуром и описываются в аналогичном текстовом виде. На рис. 4 выделена площадь района ограниченного плавания. Интересуемый район всегда обводится контуром и пояснения к нему могут даваться на национальном языке, что позволяет расширять круг пользователей этих карт.

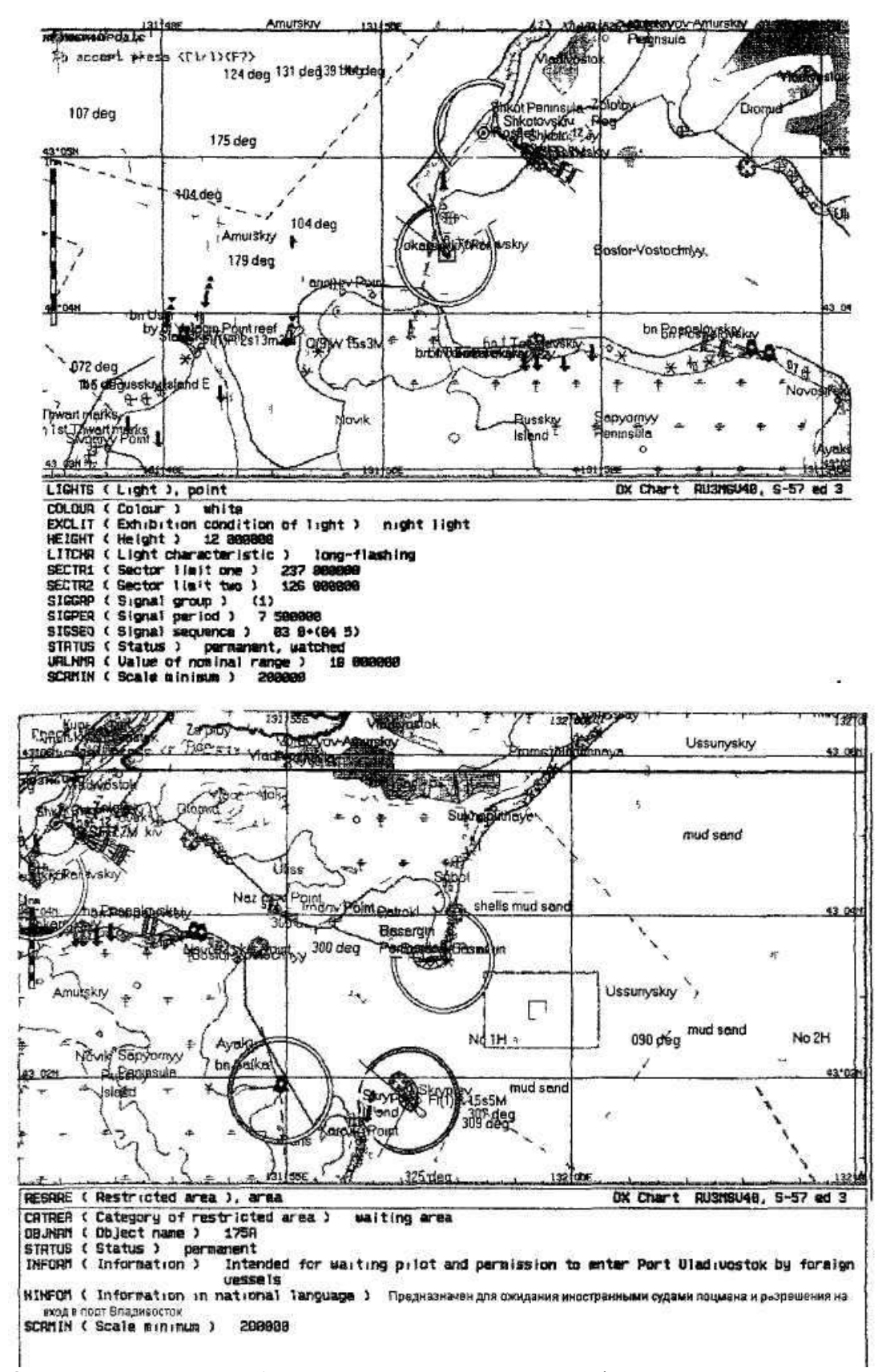

Рис 4 Описание площадного объекта ограничения плавания на официальной карте

На рис. 5 выделяется точечный объект опасности и дается его описание Символ опасности, находящейся в указанном судоводителем диапазоне опасных глубин, отличается от принятого условного обозначения, на что пользователь вынужден акцентировать свое внимание Пояснительная часть включает информацию об особенностях опасности и значении глубины, на которой она находится.

Выводимая на экран информация по карте содержит важные для судоводителя данные о номере, производителе, дате последней корректуры и т д Эти данные представлены на рис 6 Пояснительная часть включает информацию об особенностях опасности и значении глубины, на которой она находится

Рис 5 Описание точечного объекта опасности на официальной карте

Представленная информация может явиться причиной необходимости более детального изучения данных по корректуре, срокам выхода нового издания, необходимости своевременной заявки на дополнительные карты в данном районе плавания и т д

2.4. Использование неофициальных векторных электронных карт

Электронные карты, изготовленные коммерческими компаниями, могут преобразовываться в SENC ECDIS и ECS и отображаться на экране В этом случае они не могут заменить бумажные карты

Векторные карты для ECS могут изготавливаться любыми организациями В 2003 г опубликован ECS Database Standard ISO 19379, который определяет требования к информативности и точности неофициальных электронных карт Этот документ подтверждает повышение требований к электронной картографической продукции, используемой на судах в качестве вспомогательной информации

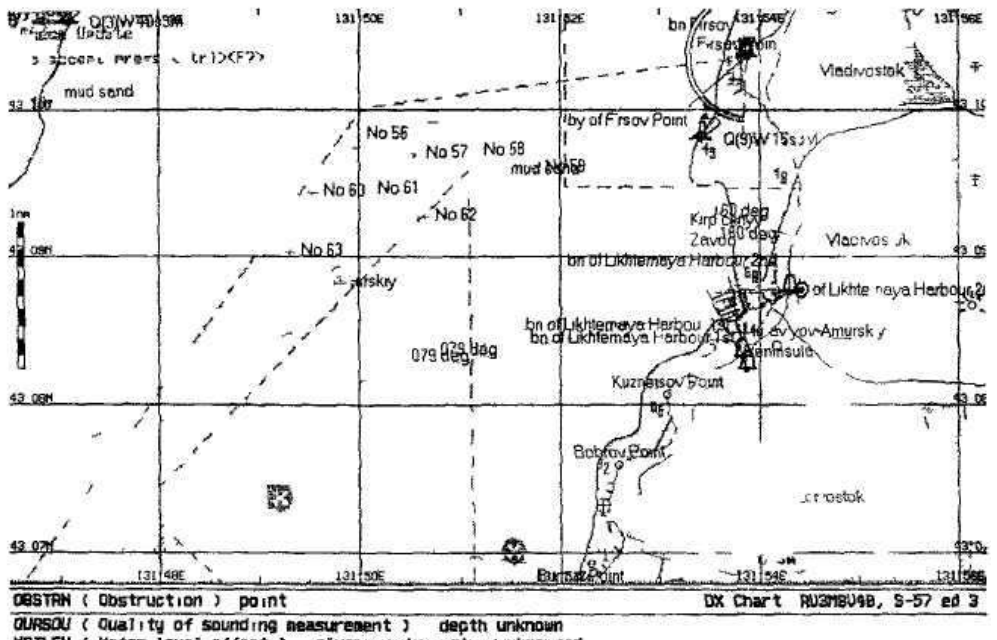

**MATLEU (** Water level effect ) always under water/submerged<br>Information ) lapounded mooring buoy

**INFORM** 

NINFON Information in national language ) Притопленная бочка

SCRMIN ( Scale minimum ) 200200

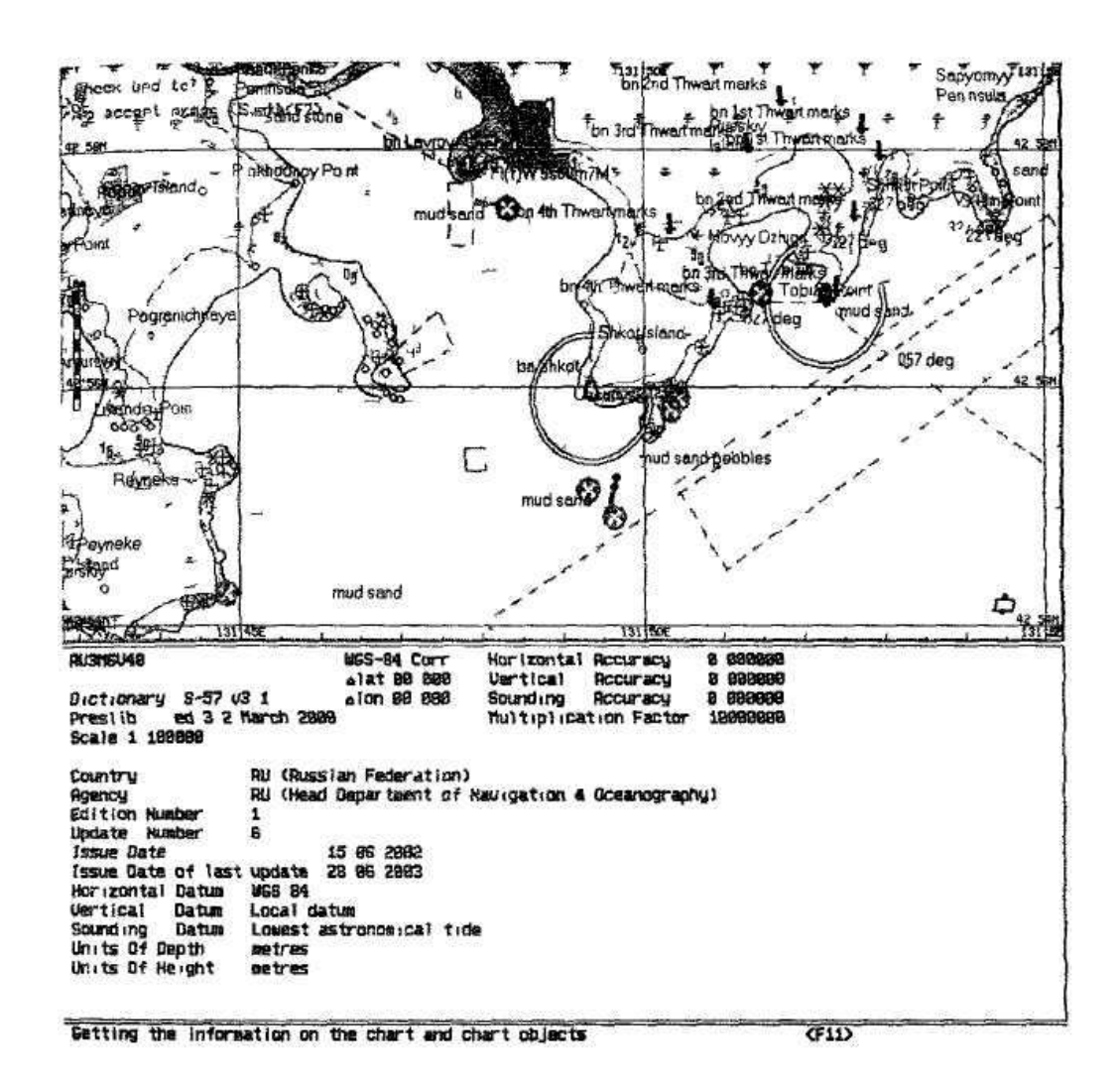

Рис 6 Информация об официальной карте

Оборудование ECS не является конвенционным, однако очень эффективно используется на судах, представляя дополнительное средство контроля местоположения судна при приближении к опасностям и решении различных навигационных задач

Практическое отличие программного обеспечения ECS от ECDIS может быть очень незначительным и обычно заключается только в перечне спектра решаемых задач У фирм, предлагающих ECS и ECDIS оборудование, обычно используется типовое программное обеспечение Это дает возможность судовладельцу производить переинсталляцию судовой картографической системы и заменять системы более низкого Уровня системами более высокого уровня с соответствующим измене-

нием статуса оборудования и документации на него. Важным условием является выполнение требований сертификационных организаций к компьютерной технике и размещению ее на судне.

С помощью оборудования ECS судоводитель имеет возможность решать практически все основные навигационные задачи, что многих вполне устраивает. Цены на оборудование ECS, стоимость коллекции электронных карт, корректуру к ним и сервисную поддержку оборудования устанавливает производитель и они могут быть значительно ниже, чем для оборудования ECDIS, что порой является важным для судовладельца.

Как отмечалось, векторные электронные карты, изготовленные коммерческими компаниями, являются только информационными и не могут заменять бумажные карты. Однако многие судоводители используют их значительно эффективнее, чем имеющиеся на этот же район официальные. Это вызвано тем, что графика представления информации по объектам и окружающей обстановке может быть более наглядна и удобна для решения вопросов безопасности судовождения. Обработка подобной информации не требует дополнительных затрат времени. Кроме того, много информации на официальных картах остается невостребованной.

Изготавливая неофициальные карты во внутреннем формате, присущем только конкретной фирме, производители сами принимают решение о виде их представления на экране, использовании цветовой гаммы, библиотеке отображаемых символов, последовательности и уровне

насыщенности информацией объектов карты. Обычно уровень качества этой работы, контролируемой профессиональными гидрографами, является высоким. Результаты анализа показывают, что такая продукция на флоте в картографических системах в настоящее время более востребована. В этих электронных картах может быть не только упрощенная информация, но и наоборот — информация, которая не предусмотрена для официальных карт, но часто используется в международной практике судовождения. Так, например, на большинстве судов есть адмиралтейская коллекция огней и знаков, но в официальных картах отсутствуют требования по фиксированию номеров маяков соглас-

но этому пособию и иногда очень трудно сверить по книге фактическое состояние огня маяка с его характеристиками. У большинства фирм, производящих неофициальные электронные карты, эта информация присутствует, что часто является важным и востребованным при решении спорных и неопределенных вопросов. Особенно актуальным это может быть при ограничении времени для принятия решения. Как отмечалось, ECS может отображать официальные и неофициальные карты и использовать данную информацию только как вспомогательную. На судне при этом должна быть бумажная карта. Учитывая тот факт, что судовая коллекция электронных карт ECS может состоять из набора официальных и неофициальных карт, судоводитель подчас испытывает трудности в целостном восприятии информации этих карт, т.к. используемая библиотека символов может существенно отличаться. Для получения единообразия коллекции электронных карт (получения всех карт одного формата) сервис некоторых фирм позволяет производить конвертирование официальных карт средствами самой системы, т.е. преобразовывать их в другой внутренний формат. Эту процедуру судоводитель может осуществлять на борту судна с использованием встроенной программы конвертирования.

На рис. 7 приведен участок официальной карты. Результаты ее конвертирования отражены на рис. 8, где официальная карта отображена в формате ТХ97 и не имеет статуса официальной. Внешний вид одного участка карты разных форматов отличается. Учитывая требования по отображению атрибутов объекта официальных карт, на рис. 7 представлена только часть информации по маяку.

Неофициальные карты изготавливаются отдельно по технологии фирмы-производителя, но имеют практически такой же конечный вид, как участок карты рис. 8. У судоводителя не возникает проблем при переходе с неофициальной карты на ее продолжение, полученное после конвертирования официальной карты. При технологии производства неофициальных карт добавляется «Int.number» и примечание пишется по усмотрению инженера-составителя. В примечании может быть указана дополнительная информация об оборудовании, установленном на маяке. Подобная информация представляется в минимизи-

рованном виде, что обычно вполне устраивает судоводителей с точки зрения ее восприятия

Рис 7 Вид официальной карты до конвертирования в формат ТХ97

На рис 8 отсутствует «Int number» маяка, т к он не указан в атрибутах описания официальной карты и автоматически при конвертировании появиться не может

В качестве примера достоинств некоторых неофициальных электронных карт отметим возможность производить подсветку точек береговых маяков определенным цветом при нахождении судна в секторе соответствующего огня Это выполняется только при условии, если дальность от судна до маяка меньше дальности видимости огня При наличии подобной подсветки судоводитель имеет возможность ориентироваться в условиях

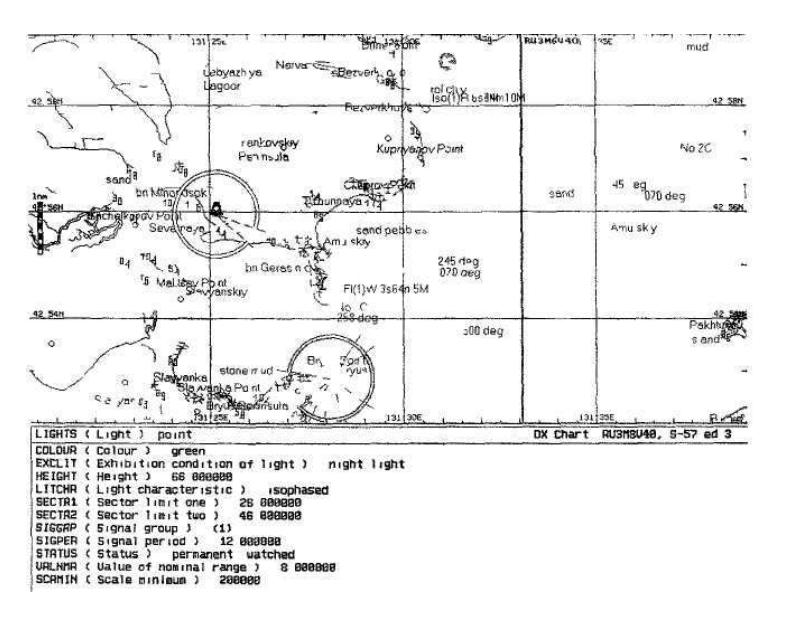

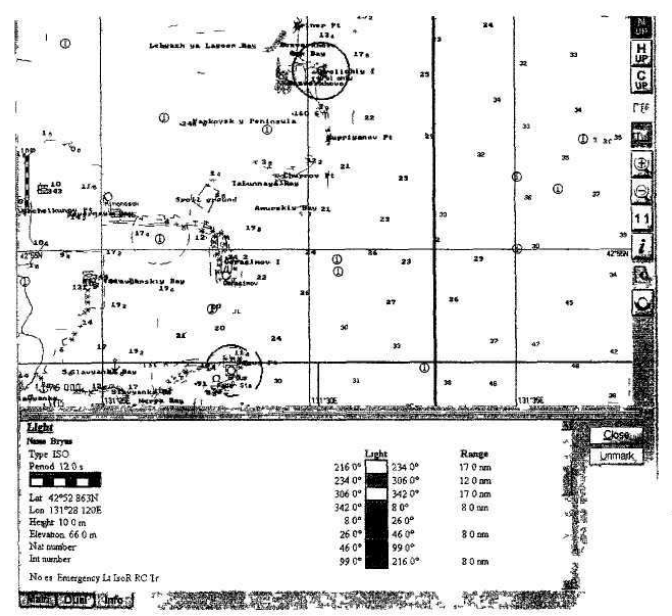

пониженной видимости при следовании по ведущим узконаправленным створам, отслеживать моменты "открытия" и "закрытия" маяков, использовать эту информацию при выходе судна в опасные сектора и т д

Рис 8 Вид карты формата ТХ97 после конвертирования официальной карты

Фирмы, занимающиеся картографическим производством профессионально, обычно выпускают неофициальные электронные карты, полностью копируя информацию бумажных Для соответствующего масштаба там представлена абсолютно вся информация и эта карта не может являться "приближенной", т к она полностью отвечает требованиям точности и достоверности информации

На рис 9 приведен фрагмент отображения не только карты, но и подводного рельефа ее участка (что не требуется по стандарту IHO, но может быть востребовано судоводителями), а также проверка отобра-

жения по стандарту IEC Представленная на рис 9 информация для участка карты может быть очень полезна при решении специализированных задач (поднятие затонувших судов, ведение гидрографических и дноуглубительных работ, работа с тралами и т д )

Рис 9 Вид отображения подводного рельефа на электронной карте

Важным для судоводителя является возможность отображения информации подводного рельефа (3D) при «проигрывании» его движения по рекомендованному и фактическому маршрутам следования в разрезе шпангоута наибольшей осадки Факт имеющегося положения судна на фарватере (в канале) в данном случае представляет меньший интерес как уже свершившееся событие. Очень важно упредить ситуацию и просмотреть, что может быть впереди

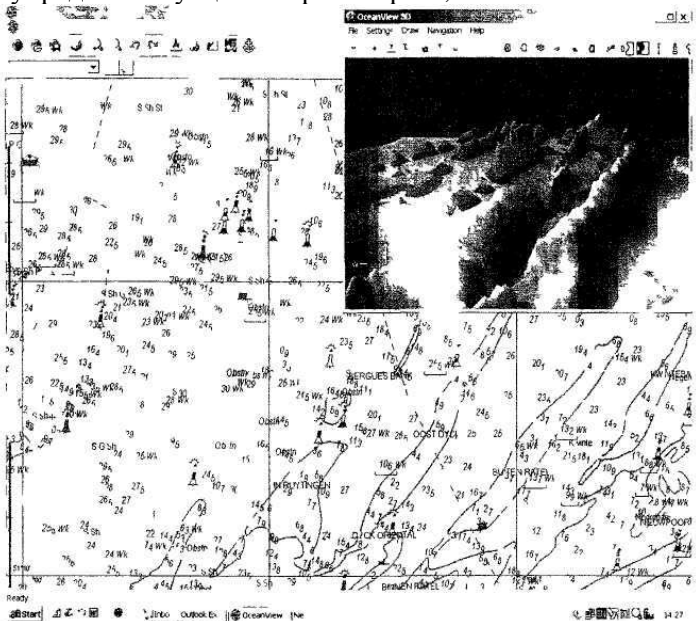

Необходима видимость корпусной части судна под водой и значения глубины в соответствующем масштабе под корпусом судна во всех интересующих плоскостях на любое планируемое и реальное время движения "Проигрывание" движения судна по фактическому маршруту позволяет анализировать возможность безопасного отклонения от рекомендованного маршрута при вынужденном выходе из планируемого безопасного коридора. Судоводителя в этом случае более интересует не красивая картинка, а реальная глубина под килем судна в случае движения судна по фактической траектории на имеющееся и планируемое время

К сожалению, многие фирмы реализуют 3D только в рекламных целях демонстрации продукции, что не решает проблемы действительной безопасности судовождения Поскольку требований к отображению 3D не существует, возможные ошибки, некорректное отображение подводного рельефа дна могут быть даже опасны Рисунок 3D производится на основании информации о глубинах с бумажной карты и фиксировании точек "пиков" глубин с нее. Однако имеющейся информации может быть недостаточно для описания и воспроизводства подводного рельефа между этими точками. Судоводитель вынужден воспринимать представляемую картинку как реальную ситуацию, что может существенно отличаться от действительности. Для этого необходима более детальная база данных, которая, к примеру, может быть на гидрографических планшетах или на картах более крупного масштаба Подобные ограничения должны учитываться и анализироваться при принятии судоводителем решения.

Многие картографические системы позволяют наблюдать на экране движение судна при ориентации карты на север и по курсу Эта ориентация может выводиться на экран отдельно (один экран) и одновременно (две составляющих на экране), что тоже важно, особенно при плавании на внутренних водных путях (рис. 10)

Судовладелец вправе сам определять выбор электронных карт и их статус для решения вопросов безопасного плавания Степень доверия этим электронным картам, т.е фирмам-производителям данной продукции, является основой при заключении контрактов для последующе-

Рис 10 Вид ориентации электронной карты по курс}- (ИК) и северу (N)

2.5. Имя ячейки официальной электронной навигационной карты

Эффективность внедрения новой информационной технологии судовождения в настоящее время зависит от наличия картографических данных на тот или иной район Мирового океана. Координация работ по созданию ЕТМС осуществляется IHO В имеющиеся RENC поступают данные от ГО. Список и коды некоторых ГО приведены в табл. 1.

Распространение данных, произведенных в указанных ГО, осуществляется через уполномоченные компании, которые организуют службу передачи картографических данных и данных по корректуре. Эти данные защищены от несанкционированного использования, и доступ к ним обеспечивается по лицензии.

го использования таких карт на судах при решении вопросов безопасности судовождения.

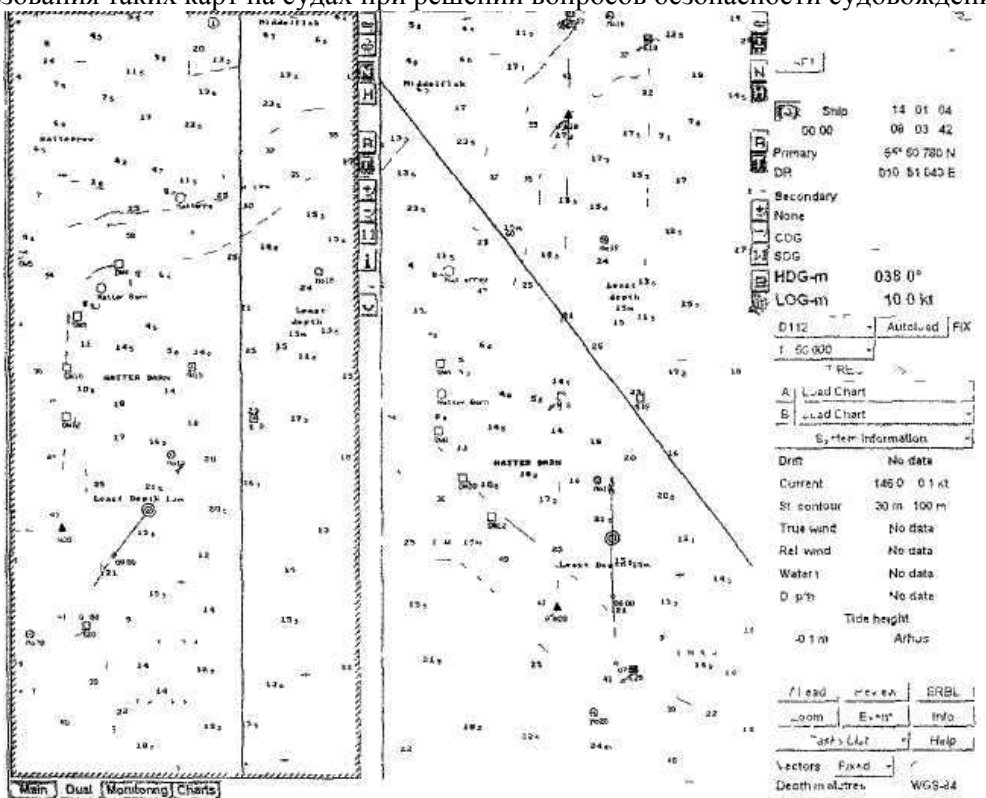

Как отмечалось ранее, основной единицей распространения ENC официальных гидрографических служб является ячейка. Объем информации в файле ячейки не должен превышать 5 Мб. Имя ячейки состоит из восьми символов:

PPSCCCCC.

Первые два символа: РР обозначают (см. табл. 1) код страны-производителя ENC (например, RU - Россия). Третий символ: S обозначает код масштабного ряда. Он представлен цифрами от 1 до 6. ГО разных стран могут использовать различные диапазоны масштабов, соблюдая общие требования по назначению данных. Диапазон S от 1 до 6 (1 -самый мелкий масштаб, 6 — самый крупный масштаб). В электронных ячейках, изготовленных в России, используются диапазоны масштабов, указанные в табл. 2. Остальные пять символов ССССС имени ячейки должны определять уникальный идентификатор ячейки данного масштабного диапазона.

Технические условия производства ENC не определяют правила кодирования идентификатора ячейки. Каждый производитель картографических данных вправе использовать любую схему кодирования, которая обеспечивает уникальность идентификатора ячейки. Представляется, что способ кодирования идентификатора ячейки должен каким-то образом обеспечивать возможность определения географического положения ячейки.

В России разработан и принят ГУНиО МО способ кодирования ячеек при производстве ENC для территориальных вод России. Судоводитель может определить координаты SW угла ячейки, изготовленной в России. Для распознавания большого набора ячеек желательно иметь программу идентификатора, встроенную в ECDIS.

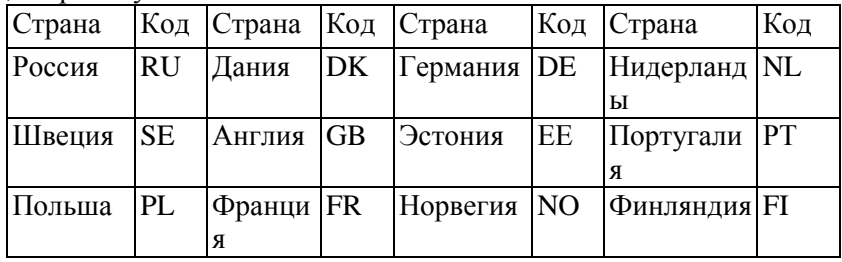

Таблица 1

Рассмотрим систему кодирования четырех, пяти, шести, семи и восьми символов ячейки, изготовленную ГУНиО МО в России.

Старший разряд кода широтного пояса (четвертый символ имени ячейки) определяется согласно табл. 3.

Старший разряд кода долготного столбца (шестой символ имени ячейки) определяется согласно табл. 4.

Младшие разряды кода широтного пояса (пятый символ имени ячейки) и кода долготного столбца (седьмой символ имени ячейки) определяются по табл. 5, из которой видно, что каждая зона, образованная пересечением широтного пояса и долготного столбца, имеет размеры 20' х 20' При создании соседних ячеек с данными крупного масштаба может оказаться, что их юго-западные углы попадают в пределы одной

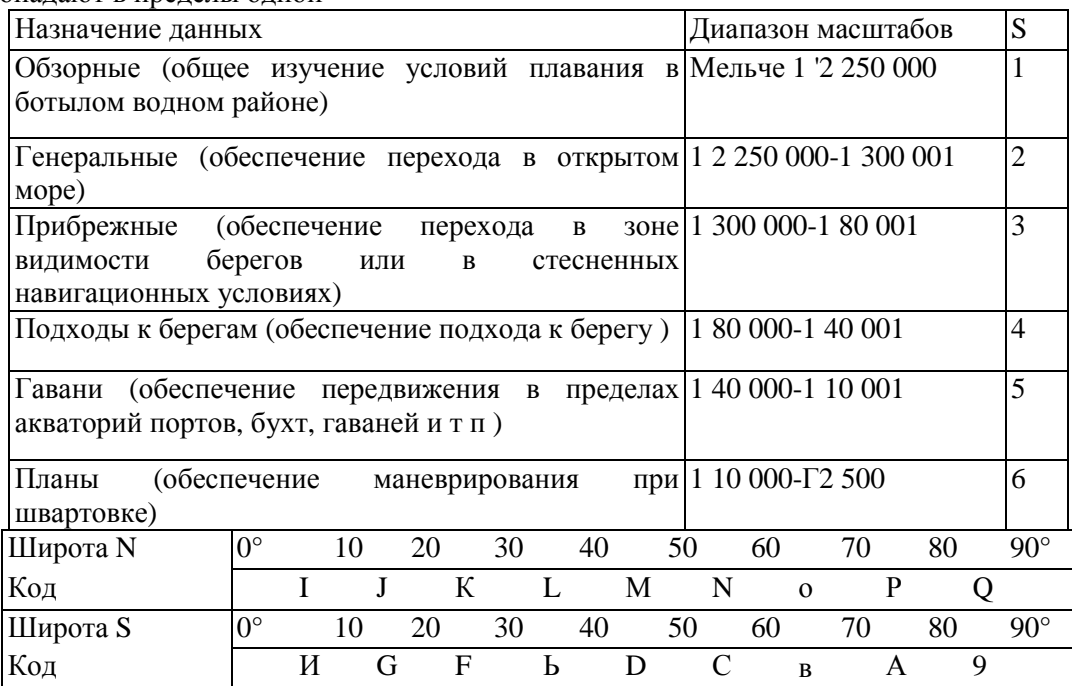

#### Таблица 2

Таблица 3

и той же зоны. В таком случае их порядковые номера кодируются восьмым символом имени ячейки.

Таблица 4

Таблица 5

В практической деятельности судоводителю обычно приходится решать задачу определения страны-производителя ячейки, диапазона масштаба, в котором может быть изготовлена ячейка, и приблизительных географических координат SW угла этой ячейки.

В качестве примера приведем последовательность действий судоводителя при анализе имени ячейки RU6MDLA0:

| Долгота Е                   | $\boldsymbol{0}$         | 10                           | 2 | 30                        | 40  |                | 50               |                | 60             | 70           | 8 | 90        |                | 100         |
|-----------------------------|--------------------------|------------------------------|---|---------------------------|-----|----------------|------------------|----------------|----------------|--------------|---|-----------|----------------|-------------|
|                             |                          |                              | 0 |                           |     |                |                  |                |                |              | 0 |           |                |             |
| Код                         | I                        | $\mathbf{J}$                 |   | К                         | L   | M              |                  | NO             |                | ${\bf P}$    |   | Q         | $\mathbf R$    |             |
| Долгота Е                   | 100                      | $\mathbf{1}$<br>$\mathbf{1}$ |   | 120                       | 130 |                | 14               |                | 150            |              |   | 170       |                | $180^\circ$ |
|                             |                          | 0                            |   |                           |     |                | 0                |                | 160            |              |   |           |                |             |
| Код                         |                          | S                            | T | $\boldsymbol{M}$          |     | V              |                  |                | W X            |              |   | Y Z       |                |             |
| Долгота W                   | $\overline{0}$           | 10                           | 2 | 30                        | 40  |                | 50               |                | 60             | 70           | 8 | 90        |                | 100         |
|                             |                          |                              | 0 |                           |     |                |                  |                |                |              | 0 |           |                |             |
| Код                         | H                        | G                            |   | $\boldsymbol{\mathrm{F}}$ | E   | D              |                  | $\mathcal{C}$  | B              | A            |   | 9         | 8              |             |
| Долгота W                   | 100                      | $\mathbf{1}$<br>$\mathbf{1}$ |   | 120                       | 130 |                | 14               |                | 150            |              |   | 170       |                | 180         |
|                             |                          | $\boldsymbol{0}$             |   |                           |     |                | $\boldsymbol{0}$ |                | 160            |              |   |           |                |             |
| Код                         |                          | $\overline{7}$               | 6 | 5                         |     | $\overline{4}$ |                  | $\overline{3}$ | $\overline{2}$ |              |   | $1\quad0$ |                |             |
| Дф (ДА.)                    | Символ                   |                              |   | Дф (ДА.)                  |     | Символ         |                  |                |                | Дф (АХ)      |   |           | Символ         |             |
| $0' - 20'$                  | $\boldsymbol{0}$         |                              |   | 3°20'-3°40'               |     | A              |                  |                |                | 6°40'-7°00'  |   |           | К              |             |
| $20' - 40'$                 | $\mathbf{1}$             |                              |   | 3°40'-4°00                |     | $\bf{B}$       |                  |                |                | 7°00'-7°20'  |   |           | L              |             |
| $40'$ -60'                  | $\overline{2}$           |                              |   | 4°00'-4°20'               |     | $\overline{C}$ |                  |                |                | 7°20'-7°40'  |   |           | M              |             |
| $1^{\circ} - 1^{\circ} 20'$ | 3                        |                              |   | 4°20'-4°40'               |     | ${\bf D}$      |                  |                |                | 7°40'-8°00'  |   |           | ${\bf N}$      |             |
| $1°20'$ - $\Gamma 40'$      | $\overline{\mathcal{L}}$ |                              |   | 4°40'-5°00'               |     | E              |                  |                |                | 8°00'-8°20'  |   |           | $\overline{O}$ |             |
| $\Gamma 40'$ -2°00'         | 5                        |                              |   | 5°00'-5°20'               |     | ${\bf F}$      |                  |                |                | 8°20'-8°40'  |   |           | ${\bf P}$      |             |
| 2°00'-2°20'                 | 6                        |                              |   | 5°20'-5°40'               |     | $\mathbf G$    |                  |                |                | 8°40'-9°00'  |   |           | Q              |             |
| 2°20'-2°40'                 | $\overline{7}$           |                              |   | 5°40'-6°00'               |     | H              |                  |                |                | 9°00'-9°20'  |   |           | $\mathbf R$    |             |
| 2°40'-3°00'                 | 8                        |                              |   | $6^{\circ}00'$ -6°20'     |     | I              |                  |                |                | 9°20'-9°40'  |   |           | ${\bf S}$      |             |
| 3o00'-3o20'                 | 9                        |                              |   | $6^{\circ}20'$ -6°40'     |     | J              |                  |                |                | 9°40'-10°00' |   |           | $\bar{T}$      |             |

RU (см. табл. 1) - ячейка произведена в России;

6 (см. табл. 2) - ячейка предназначена для обеспечения плавания внутри порта и проведения швартовных операций (диапазон масштаба 1:10000-1:2500);

MD - широта SW угла зоны от 44°20'N до 44°40' N, где М (см. табл. 3) - старший разряд кода широтного пояса 40° N -50° N;

D (см. табл. 5) - младший разряд кода широтного пояса  $J < p = (4^{\circ}20' - 4^{\circ}40')$ ;

LA - долгота SW угла зоны от 33°20'Е до 33°40'Е, где L (см. табл. 4) - старший разряд кода долготного столбца 30°Е -40° Е;

А (см. табл. 5) - младший разряд кода долготного столбца  $\mathbb{A}^4 = (3^{\circ}20' - 3^{\circ}40')$ ;

0 - символ индивидуального кода ячейки в зоне MDLA (других ячеек нет).

2.6. Применение дополнительных баз данных для решения навигационных задач

Многие картографические системы способны решать навигационные задачи с использованием не только базы данных по навигационной гидрографической обстановке, но и дополнительных баз данных, которые могут храниться отдельно. Такие базы данных могут включать информацию по лоциям, портам, приливо-отливным течениям, поверхностным течениям, морским астрономическим ежегодникам, каталогам карт и книг, таблицам приливов. Перечень может быть расширен с учетом специализации судов или места установки картографических систем (береговой или судовой вариант).

Конвенция SOLAS-1974 предусматривает официальное использование этих баз данных, при условии предоставления их официальными гидрографическими службами. Корректура их должна быть приведена к уровню современности.

Подобная информация, представляемая в картографических системах, позволяет аккумулировать информацию и решать навигационные

задачи применительно к конкретным условиям плавания с учетом всех имеющихся данных.

Некоторые картографические системы имеют возможность обрабатывать также оперативную информацию для решения навигационных задач. Примером является возможность обработки прогнозов погоды при планировании движения судна по созданному маршруту в сложных гидрометеорологических условиях. Наличие подобной программы позволяет своевременно внести изменения в график движения, изменить маршрут или предусмотреть дополнительные мероприятия по креплению и размещению груза.

2.7. Работа с растровыми картами. Ограничения картографических систем RCDS

Растровые карты в RCDS предстаачяют графическую копию бумажных карт, отображаемую на экране монитора. Она удобна в восприятии, т.к. полностью соответствует бумажной, но менее информативна и не позволяет решать многие навигационные задачи, связанные с безопасностью судовождения.

Наличие мировой коллекции растровых карт позволяет использовать их в картографических системах любого типа. Требования по отображению растровых карт в ECDIS (RCDS mode) изложены в стандарте [ЕС 61174.

Как отмечалось, векторные карты более информативны по сравнению с растровыми и могут наиболее активно использоваться в картографических системах. Это обусловлено тем, что каждая точка имеет определенный код, который идентифицируется и распознается картографической системой. Таким образом, векторная карта позволяет производить опознавание любых объектов и своевременно реагировать на них, предупреждая судоводителя о приближении к подобным объектам. Это не относится к растровой карте, т.к. она является растровым образом бумажной карты - ее фотографией, представляющей цветовую гамму, которая не может быть использована в системе своевременных предупреждений о приближении к опасности. Черным цветом, к примеру, могут отображаться контуры буев, координатная сетка, текст, гра-

ница опасности, любая изобата и т.д. То же можно сказать и о любом другом цвете, который система распознает, но идентифицировать не имеет возможности. Таким образом, основным недостатком растровых карт является невозможность их использования в системе сигнализации при приближении к опасному району.

Наличие стандартов системы отображения растровых карт не позволяет одновременно наблюдать на экране карты, изготовленные в различных проекциях. Это представляет определенные трудности для судоводителя и может привести к аварийной ситуации. Подобные случаи не исключены в практике судовождения.

В качестве примера рассмотрим ситуацию при выходе из Котки (рис. 11 и 12)  $\langle p = 60^{\circ}28.0 \rangle N$ ,  $X =$ 26°57,0' Е Переход с карты 1090а (масштаб бумажной карты 1.20000, проекция Transverse Mercator) на карту 1089 (масштаб бумажной карты 1:55000, проекция Mercator) при следовании по створам 266,5° - 86,5° и 296,5° - 116,5° и использование растровых карт вызывает крайне отрицательную реакцию судоводителя, т.к. в подобной ситуации отсутствует возможность просмотра акватории впереди судна при приближении к границе карты. Принудительная загрузка карты более мелкого масштаба (см. рис. 12) тоже недопустима, т.к. на ней отсутствуют буи латеральной и кардинальной систем ограждения.

Незначительное отклонение судна с допустимой осадкой 6,1 м (створ 266,5° - 86,5°) вправо по причине расхождения со встречным судном или при изменении угла дрейфа после смены курса может привести к аварийной ситуации, т.к. опасная изобата 5 м с банкой 4,8 м расположена вплотную (40 - 50 м) к линии створа и не видна на карте 1090а. После автоматической загрузки карты 1089 до опасности, отражающейся только на этой карте, остается немного более 200 м. Учитывая размеры судна и возможность расположения антенны приемоинди-катора в корме, особенно в ночное время (ограждающие буи несветящиеся), аварийная ситуация неизбежна при отклонении вправо

Принудительная загрузка карты 1089 после прохождения последней пары буев позволяет обнаружить опасность за 740 м (4 кб). Для судна, движущегося со скоростью 10 уз, аварийная ситуация может возник-

нуть через 2 мин Маневр курсом или скоростью невозможен. Ситуация осложняется по причине расположения створных огней по корме судна и сложности отслеживания их видимости.

Обнаруженный недостаток растровых карт явился причиной проведения анализа и выявления аналогичных ситуаций в других районах Балтийского моря:

- район Oregrund-(p=60°2I,7'N 1= 18°23,5'Е карты 316% и 3169;

- район Balson -  $-p = 6F44.0'N X = 17°30.5'E$  карты 70а и 2296;

- подход к Kemi -  $\langle p = 65^{\circ}38, 5^{\circ}N \rangle A = 24^{\circ}20, 0^{\circ}NE$  карты 2303а и 2302.

Значительным неудобством является и то обстоятельство, что стыкующаяся информация карт разного масштаба очень трудно читается, т.к. на экране судоводитель вынужден отображать их в одном масштабе. Восточное побережье США имеет много районов стыкующихся карт с масштабами 1:80 000 и 1:500 000. При загрузке карт в масштабе оригинала одной вторая карта может быть очень "сжата" или "растянута", что представляет трудность для чтения.

Плавание в районах рек также затруднено, т.к. бумажные карты обычно имеют ориентацию не на север, а произвольную, т.е. при их печати используют "косую" сетку. При сканировании этих карт ориентация остается, а при отображении в ECDIS все карты ориентированы строго на север (или по курсу), что разворачивает текст, не позволяя его читать на экране. Здесь же может наблюдаться и стыковка карт различного масштаба.

Как известно, растровые карты занимают большой объем памяти, что вызывает определенные трудности для их хранения и приводит к перезагрузке экрана в некоторых картографических системах.

Отмеченные наиболее существенные недостатки подчеркивают ограничения картографических систем RCDS, являющиеся причиной продолжающихся дискуссий на международном уровне при рассмотрении вопросов альтернативности электронных карт их бумажным аналогам.

2.8. Национальные технико-эксплуатационные

требования, предъявляемые к ECS

Активное участие в разработке требований к оборудованию ECS принимает RTCM. К этим системам предъявляются национальные требования, выполнение которых должно быть подтверждено национальным сертификационным обществом. В Российской Федерации это Российский Морской Регистр Судоходства. Ниже приводятся основные технико-эксплуатационные требования (ТЭТ), предъявляемые к ECS, устанавливаемым на российских судах.

/. Отключение питания.

В системе должно быть предусмотрено восстановление работы с сохранением всей ранее содержащейся информации при отключении основного питания системы не более чем на 45 с.

■' \*.\* ■-. 'л

2. Отображение информации:

а) возможность удаления информации с экрана;

б) масштабы карт должны быть от 1:10000 до 1:50000000'с возможностью перехода от одного к другому;

в) перечень выводимых на экран данных о плавании;

г) возможность ориентации на север;

д) ECS должна иметь минимум два набора цветов (дневной и ночной). •■■■■.■ . ■:■

3. Корректура.

Должна указываться дата последней корректуры. Наносится в автоматическом и ручном режиме. Цвет - оранжевый.

4. Оповещения и предупреждения:

а) информация о несоответствии масштаба изображения масштабу базы данных;

б) два режима работы: навигация и планирование;

в) сигналы тревог:

- сбой в работе приемоиндикатора;

- предел отклонения от курса, линии пути;

- заданная дистанция до точки поворота;

- заданная дистанция до опасного района.

5. Дополнительная информация на экране'

а) совпадение масштабов и ориентации Radar и VNC;

б) на экран карты можно выводить и убирать радиолокационную информацию, включая информацию о целях.

6. Требования к дисплею:

а) высота букв и цифровых знаков должна быть не менее 2 мм;

б) размеры символов при изменении масштаба должны оставаться неизменными;

в) диагональ изображения должна быть не менее 300 мм с разрешением 640 х 480 пикселей.

7. Рабочие режимы.

а) должно быть два режима - навигация и планирование;

б) в памяти должно храниться минимум 10 маршрутов по 100 точек;

в) данные координирования выводятся на экран каждые 5 с с задержкой, не превышающей 2 с;

г) в памяти должна оставаться информация о 30 мин плавания или шести пройденных милях. На экране должна оставаться траектория с отображением одной точки за 30 с или через 0,1 милю;

- д) данные о месте положения архивируются с интервалом, не превышающим 60 мин.
- 8. Точность вычислений:
- а) расстояния наиболее высокая из следующих:
- 1 метр при дистанции до 1000 м;
- D /1 000 при дистанции более 1000 м;

б) пеленга - 0,1 °,

- в) точность снятия с бумажной карты для нанесения на электронную:
- линейных объектов (берега, изобаты) 1 мм;
- точечных объектов (буи, маяки) 0,5 мм.

9 Время перестроения экрана не должно превышать 5 с В технико-эксплуатационных требованиях определено содержание базы данных, включая требования к стандартному дисплею - всё то, что должно обязательно отражаться на экране: береговая линия, осушки, обязательные изобаты до 30 м, опасности и т.д. Также в ТЭТ определены требования к дополнительной базе данных: паромным переправам, подводным кабелям, трубопроводам и т.д.

3. КОРРЕКТУРА НАВИГАЦИОННО-

# ГИДРОГРАФИЧЕСКОЙ ИНФОРМАЦИИ

Активное внедрение в практику судовождения электронных картографических систем требует автоматизации решения вопросов корректуры и разработки требований к ручной электронной корректуре электронных навигационных карт. Одним из основных ограничений картографических систем является особенность нанесения ручной электронной корректуры по информации, предназначенной для бумажных карт. Информация о нормативной базе и особенностях решения подобных задач приведена в этой главе.

3.1. Международные требования к корректуре

электронных карт, используемых в электронных картографических системах ECDIS

3.1.1. Основные положения

Векторные электронные карты представляют базу данных по нави-гационно-гидрографической обстановке в определенном районе. Их границы могут совпадать с границами бумажных карт.

Корректура векторных электронных навигационных карт в ECDIS или ECS и растровых электронных навигационных карт в RCDS может выполняться на основании различных источников информации, включая Извещения мореплавателям (ИМ), выпущенные для корректуры бумажных карт.

Наибольшее внимание уделяется работе с ECDIS. Требования к работе с ECDIS изложены в Международных конвенциях SOLAS-74 и STCW-78 с поправками 1995 г. Основные положения о подготовке специалистов, работающих с ECDIS, отражены в модельном курсе IMO 1.27 «Использование электронных карт и информационных систем ECDIS», 2000 г.

Требования к корректуре ENC в ECDIS более высокие и имеют стандартизированный подход. Основными документами, определяющими корректуру электронных карт в ECDIS, являются Стандарт ШО S57 и издание IHO S52 "Стандарт содержания карт и отображения в ECDIS". Обобщенные результаты нашли отражение в Резолюции IMO А.817(19) "Эксплуатационные требования к электронным картографическим навигационным информационным системам (ECDIS)".

Согласно стандарту S57, вся информация о навигационной обстановке хранится в векторной форме, т.к. векторное представление дает существенную экономию объема памяти для хранения карты и при этом требуется минимальное время для перестроения карты на экране. В стандарте S57 рассматривается механизм корректуры данных, позволяющий корректировать отдельные составляющие данных.

Наибольшее внимание практическим вопросам корректуры официальных ENC уделено в документе S52, содержащемся в прил. 1 "Руководства по корректуре ENC". Основные требования по корректуре официальных ENC судовой ECDIS изложены в Резолюции IMO А.817 (19). В ECDIS должна фиксироваться запись корректурной информации и время ввода данных в SENC. Записи корректуры должны быть по каждой ENC и оставаться до момента ее переиздания. Судоводитель должен иметь возможность выводить на экран текст корректурного материала для возможной проверки правильности исправлений и изменения даты последней корректуры.

Координация действий по распространению ENC и корректурной информации осуществляется специальным комитетом IHO по мировой базе данных электронных навигационных карт - WEND. Хранение и распространение информации по обеспечению судов официальными ENC и корректурой для них выполняет Региональный Координационный центр — RENC через

дистрибьюторскую сеть.

Требования официальных документов по корректуре ENC приведены в п. 3.1.2. Учитывая имеющиеся проблемы внедрения ECDIS, эти требования в настоящее время выполняются не полностью, возможна их периодическая корректировка и внесение дополнений. Корректурный сервис ENC сейчас поддерживается только частично по причине формирования WENDструктуры, возникновения новых RENC и их дистрибью-торной сети. Для внедрения некоторых требований необходимы дополнительные технические решения. Перечисленные проблемы не являются причиной отказа от внедрения ECDIS на судах. Наличие сертификата одобрения типа на оборудование ECDIS подразумевает возможность его использования на судне в качестве конвенционного с последующим принятием и отображением электронной корректуры в полуавтоматическом и ручном режимах, что соответствует требованиям стандартов IEC.

3.1.2. Требования ШО S52 «Руководство по корректуре ENC»

Основные положения руководства определяют требования к корректуре и сервису распространения корректурной информации. Официальная корректура ШО должна отличаться от местной, выпущенной портовыми властями, a ECDIS минимальной способности должна отражать различные методы корректуры.

Руководство определяет следующие категории сервиса.

1. Сервис по расписанию - сервис корректуры в определенные интервалы времени, заранее известные отправителю и получателю.

2. Сервис по требованию - любой сервис корректуры, выраженный требованием индивидуального пользователя, т.е. передача корректуры по запросу пользователя.

3. Чрезвычайный сервис - любая передача корректуры, не использующая регулярное расписание и содержащая срочную информацию, касающуюся ENC.

Методы корректуры подразделяются на различные категории.

1. Категории применения.

- Ручная корректура - основана на неформатированной информации корректуры (ИМ, передача голосом по радио и т.д.). Корректурная информация должна вводиться в структурированной форме, соответствующей стандарту ECDIS.

Производство ручной корректуры осуществляется с помощью графического редактора, имеющегося в электронной картографической системе. Создаваемые судоводителем корректурные файлы нумеруются и хранятся в определенной последовательности. Обычно информация последующих файлов включает информацию предыдущих. Это позволяет периодически уничтожать предыдущие файлы. При наложении информации корректурного файла на основную карту можно на экране монитора наблюдать откорректированную карту. Основной особенностью является то, что отображение основной карты будет отличаться от отображения внесенной корректурной информации.

- Автоматическая корректура - процесс корректуры, при котором информация корректуры воспринимается в SENC без вмешательства оператора.

Автоматическая корректура может быть разбита на два подкласса.

- Полная автоматическая корректура - метод корректуры, при котором данные корректуры достигают ECDIS напрямую от дистрибьютора, без какого-либо вмешательства человека. Это может быть достигнуто через передачу по радио в автоматическом режиме. Следуя процедурам подтверждения или приема, ECDIS автоматически производит корректуру SENC. Судоводитель при этом не предпринимает никаких действий, а только отслеживает дату последней корректуры карт судовой коллекции, убеждаясь в том, что корректура прошла и карты откорректированы.

- Полуавтоматическая корректура - метод корректуры, требующий вмешательства человека для установления связи между техниче-

скими средствами, используемыми для передачи информации по корректуре, и ECDIS. Следуя процедурам подтверждения или приема, ECDIS автоматически производит корректуру в SENC. В таких случаях судоводитель вынужден предпринимать определенные действия для корректуры судовой коллекции карт.

Как правило, информацию о корректуре можно получить, используя сеть Интернет и имея доступ к корректурным файлам карт судовой коллекции на сайте официального дистрибьютора корректуры посредством заключения договора между дистрибьютором и судовладельцем.

Откорректировать карты можно также, заказав через агента или представителя компании в порту диск CD с обновленной коллекцией карт или дискету с набором корректурных файлов судовой коллекции электронных карт. Информация с дискеты позволяет изменять состояние ENC. Карты с диска CD полностью заменяют коллекцию карт на откорректированную. Периодичность издания новых дисков CD обычно составляет 3 месяца.

Некоторые фирмы предлагают сервис корректуры используя каналы телефонной связи. Для этого судоводитель в порту должен дозвониться до фирмы-производителя корректуры и получить по каналу телефонной связи кодированную информацию по корректуре для своей судовой коллекции.

Сервисные возможности различных электронных картографических систем могут быть различны.

2. Категории с различным отношением к объектам базы данных:

- присоединяемая корректура (автоматическая) - изменяет информацию, содержащуюся в предшествующей SENC;

- неприсоединяемая (ручная) - не изменяет информацию SENC. Эта форма корректуры просто добавляет дополнительную информацию в SENC. Целесообразно использование ее в качестве временной или предварительной корректуры.

3. Категории с различной совокупностью информации:

- последовательная корректура - новая корректирующая информация, которая появилась со времени предыдущей корректуры;

- накопленная корректура - совокупность всей последовательной корректирующей информации, которая была выпущена со времени самого позднего издания ENC;

- составная корректура - последняя корректура, представляющая новую печать или переиздание ENC.

4 Категории с различным форматом:

- неформатированная корректура - формат отличен от стандарта ШО, используемого при производстве ENC, и воспринимается ECDIS в виде дополнительной информации (ручная корректура, отображение на экране выборочной информации из лоций и т.д),

- форматированная корректура - корректура, читаемая машиной и изменяющая состояние и отображение ENC (автоматическая корректура).

3.1.3. Требования Резолюции IMO А.817(19) Основные положения Резолюции IMO A.81709) для корректуры ENC в ECDIS.

1. Содержание SENC должно быть достаточным и поднято на уровень современности для предстоящего рейса, чтобы соответствовать правилу V/19 Конвенции SOLAS-1974.

2. ENC и их корректуры должны отображаться без какого-либо искажения их содержания.

3. Данные ENC и ее корректуры должны отличаться от другого отображения информации.

4. Корректура должна храниться отдельно от ENC.

5. ECDIS должна быть способной принимать официальную корректуру данных ENC в соответствии со стандартом IHO. Эта корректура должна приниматься SENC автоматически. Процедура исполнения не должна создавать помехи отображению.

6 ECDIS должна быть способна принимать корректуру данных ENC, введенную вручную простыми средствами. Она должна отличаться на отображении карты от информации ENC и официальной корректуры и не влиять на четкость отображения.

7. ECDIS должна хранить запись корректуры, включая время приема в SENC.

8. ECDIS должна давать возможность мореплавателю отображать корректуру и просматривать ее содержание, устанавливать, что она включена в SENC.

3.1.4. Элементы корректурной системы

Стандарт S52 предполагает выполнение и распространение корректуры в строго структурированной системе с использованием элементов проверки надежности и достоверности исходной информации, процедур контроля составления, пересылки и получения корректурной информации (рис. 13)

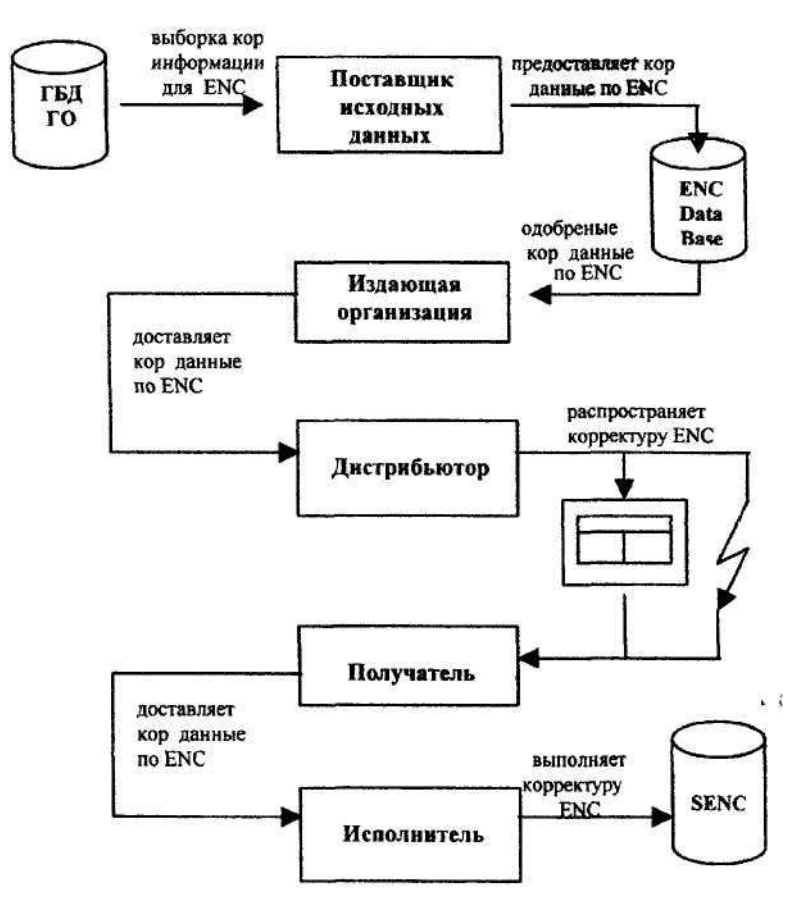

Рис 13 Схема последовательности прохождения корректурной информации

В этом процессе можно выделить следующие элементы.

1. ГБД ГО - главная база данных по ENC и другой гидрографической информации, хранящаяся в цифровой форме в национальных ГО.

2. Поставщик исходной информации - ГО или местные власти, передающие навигационные предупреждения.

3. Издающая организация - элемент системы, собирающий данные корректурной информации по ENC, полученные от различных поставщиков; несет ответственность за обеспечение пересылки собранного набора корректуры. По определению системы WEND издающей организацией можно считать центр RENC.

4. Дистрибьютор — элемент системы, ответственный за упаковку, распаковку и (или) распространение пакета корректур для всех пользователей или группы пользователей.

5. Получатель - мореплаватель на борту судна или представитель на берегу, подключенный к судовой ECDIS.

6. Исполнитель - элемент системы, контролирующий нанесение корректуры В практике судовождения это штурман, набирающий на компьютере корректурную информацию, или программа ECDIS, автоматически наносящая корректуру на ENC.

7. SENC - база данных ECDIS, откорректированная в результате добавления или обновления информации и готовая для получения новых данных.

Поставщик исходной информации и SENC - основные элементы системы, т.к. они показывают источник и цель корректурного процесса. Эти элементы всегда должны присутствовать. Остальные называются транзитными, т.к. представляют посреднические операции.

Элементы не обязательно должны быть организационно независимы. Исходя из концепции, выбранной для корректуры, два или более элемента могут совпадать. Например, поставщик исходной информации и издающая организация, издающая организация и дистрибьютор.

3.2. Особенности ручной электронной корректуры. Использование информации ИМ

Выполнение ручной электронной корректуры осуществляется судоводителем для нанесения срочной информации, полученной по различным каналам связи или ИМ. Все картографические системы имеют встроенный графический редактор, который используют для нанесения дополнительной информации. Обычно это происходит в случае возникновения проблем с получением автоматической корректуры, необходимостью срочного нанесения временной или предварительной корректуры, а также при выполнении различных задач (поисковые операции, учения и т.д).

Обычно для отображения ручной электронной корректуры используется «прозрачный слой», т.е. дополнительная электронная карта с нанесенной на нее информацией, которая накладывается на SENC и дополняет ее.

Имена корректурных файлов необходимо систематизировать для того, чтобы из списка можно было по имени файла определить источник информации и район, на который производилась корректура. Эти требования целесообразно разработать в судоходной компании или утвердить капитаном на судне. Основным требованием должно являться условие необходимости включения предыдущей информации в последующую. Границы районов можно принять условными в зависимости от региона работы судна. Так, например, в имени файла 14BALT04 может быть отражена корректура 14 ИМ на район Балтики за 2004 г. В имени 15BALT04 включена корректура 15 ИМ и вся имеющаяся до этого момента времени корректура. Процесс формирования файла 15BALT04 включает первоначальную загрузку файла 14BALT04, добавление информации из 15 ИМ и сохранение ее под именем 15BALT04. Накапливающиеся таким образом файлы можно периодически удалять начиная с более ранних, т.к. все последующие файлы включают данные предыдущих.

Система нумерации файлов может быть другой, в зависимости от условий плавания и источника информации, который используется для ручной корректуры.

3.2.1. Влияние несоответствия систем координат бумажных и электронных карт на точность нанесения корректуры

Официальным источником информации в некоторых случаях могут быть ИМ, где приведены координаты объектов для конкретных бумажных карт. При использовании информации ИМ необходимо обязательно учитывать возможность несоответствия системы координат бумажной и электронной карты, которая может быть изготовлена на основе информации той же бумажной карты. Различие систем координат определяется разными параметрами эллипсоидов, используемых при создании бумажной карты и отображении электронной.

Исходя из того, что в судовой коллекции могут быть ENC, изготовленные на основе бумажных карт разных государств, которые имеют различные системы координат, судоводитель должен знать все особенности корректуры электронных карт по информации ИМ для бумажных и особенности изложения информации в ИМ различных государств.

Единых международных требований по оформлению, объему информации и структуре содержания ИМ не существует, однако изложение информации во всех извещениях происходит с применением нескольких ключевых слов и небольшой текстовой описательной части. Все извещения выпускаются в бумажном виде и распространяются по заказам гидрографических служб отдельных государств, судоходных компаний и индивидуальных заказчиков.

Информация в ИМ принадлежит бумажной карте. В результате того, что электронная карта должна обязательно отображаться в системе координат WGS-84, а бумажная может быть изготовлена в другой (эллипсоид не WGS-84), значения координат одной и той же точки на бумажной и электронной картах могут значительно отличаться. В результате возможных различий систем координат электронной и бумажной карты ошибка, возникающая в результате пренебрежения вводом поправок к широте и долготе, может достигать на местности 350 - 400 м и более. Этот показатель часто значительно превышает ширину судоход-

ного канала. Для корректуры карт крупного масштаба необходим обязательный учет этих поправок.

При нанесении точек на ENC по информации ИМ судоводитель должен вводить поправки в координаты, используя информацию легенды карты. Как правило, в легенде карты указываются поправки для перехода от системы координат WGS 84 к системе координат бумажной карты. Пользуясь координатами ИМ и нанося точки на электронную карту, т.е. переходя от эллипсоида бумажной карты к эллипсоиду WGS-84, поправки к широте и долготе необходимо учитывать с обратным знаком. Поправки могут быть учтены при использовании средств ECDIS, позволяющих делать пересчет координат точек системы координат бумажной карты в WGS-84.

В ИМ некоторых стран (США) координаты широты и долготы даются в градусах, минутах и секундах. Иногда в картографических системах не предусмотрена возможность пересчета секунд в минуты и доли минут, что доставляет неудобство и повышает вероятность допуска ошибки.

Большинство стран выпускают ИМ на национальном и английском языке, что значительно упрощает процесс перевода. Однако некоторые страны не придерживаются этого и выпускают извещения только на национальном языке или выполняют перевод на английский язык только выборочной информации\*.

Периодичность издания извещений также различна и может быть еженедельной (Германия), двухнедельной (Норвегия) или ежемесячной (Канада).

Особое внимание следует уделять переизданию бумажных карт (New Edition) и новой печати карт (Reprint). В новом издании и новой печати карт может появляться информация, которая не приводилась в предыдущих ИМ, но для определенных судов может быть важной. В данном случае желательно обновлять коллекцию и производить замену карт новыми.

Информация о США, Германии, Норвегии, Канаде на 2004 г.

3.2.2. Использование Интернет для корректуры

Современные достижения вычислительной техники и появление международной сети Интернет дают возможность получать информацию по корректуре с сайтов официальных ГО государств практически одновременно с их выпуском Это позволяет значительно сокращать время обновления карт, что имеет очень важное значение в повышении безопасности судовождения

Большинство ГО стран имеют свои сайты, которые могут являться источником получения информации по корректуре бумажных карт, изданных этой службой Данная информация может использоваться не только для корректуры бумажных карт, но и для ручной электронной корректуры электронных карт картографических систем при оперативном решении задач

Единых международных требований по изложению информации на этих сайтах не существует, поэтому сервисные условия обработки информации и варианты ее представления могут быть различны

Как правило, подготовленный к печати очередной номер ИМ сразу появляется на сайте официальной ГО страны до выхода отпечатанного на бумаге экземпляра Постоянный контроль за обновлением сайта позволяет получать информацию по корректуре на 2 — 3 недели раньше получения официального бумажного ИМ

Значительным достоинством получения информации через Интернет является возможность выборки информации по корректуре на отдельные указанные судоводителем карты с момента издания до текущего момента времени Это позволяет оперативно производить контроль корректуры конкретной карты Полученную информацию, проверенную по оригиналам официальных бумажных извещений, можно отпечатать на принтере и использовать впоследствии в виде документа как приложение по корректуре к конкретной карте

В качестве примера приведем распечатку файла корректуры американской карты 12334 с момента нового издания до текущего момента времени.

The Selected Query Parameters are  $\le 1$ 

NTM Search Option All NTMs p" (

Chart Search Option Specific charts '12334'

Corrected through US Notice to Mariners No 05/2004 (31 January 2004).

Note Chart Corrections Data may contain special characters, such as morse code symbols, and characters from the Danish alphabet This web page is best viewed with a browser which supports HTML 3 2

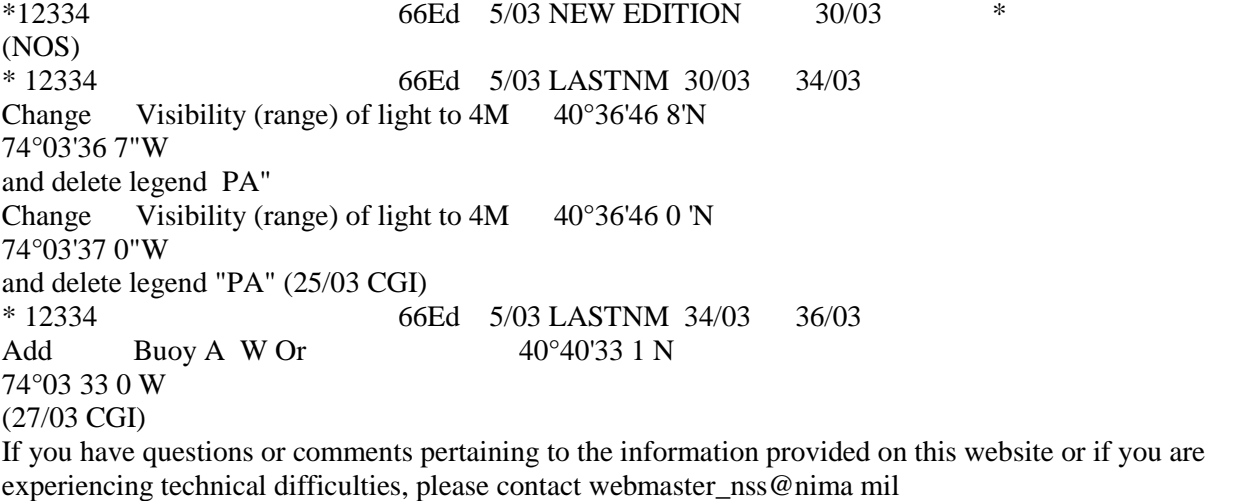

HTML last updated 06 May 2003

Вход на сайт официальной ГО государства можно производить через сайт ШО - www.iho.shom.fr (General / Link / IHO Member States) . - «-

В табл. 6 указаны конечные адреса некоторых официальных ГО для получения информации по корректуре\*.

Таблица 6

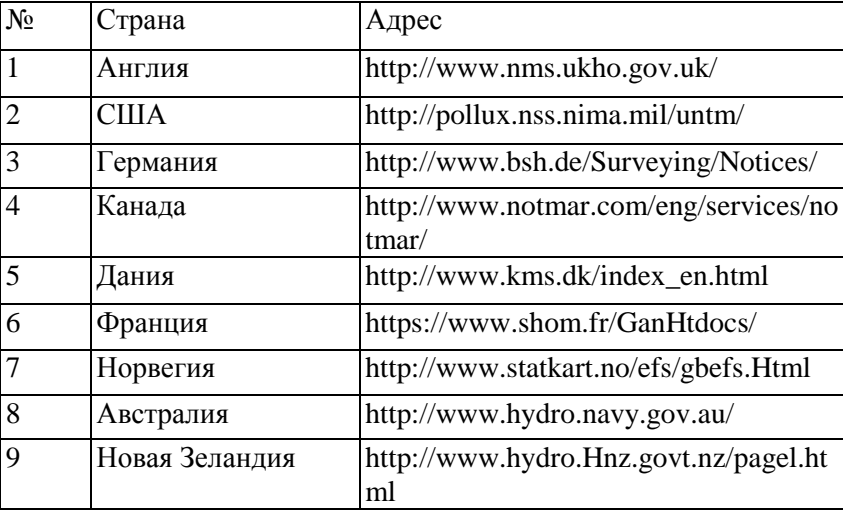

3.3. Корректура ячейки официальной электронной навигационной карты

Все изменения навигационной обстановки в районе, ограниченном рамками ячейки, отражаются в файлах корректуры. Имя файла корректуры, в котором передаются данные об изменении навигационной обстановки в районе, совпадает с именем ячейки. Расширение имени файла корректуры соответствует номеру корректуры. Примеры кодирования имени файла корректуры приведены в табл. 7.

Имя файла ячейки остается неизменным при поступлении корректуры на эту ячейку и отличается от имени ячейки наличием расширения ,000. Просматривая список коллекции карт, судоводитель не может обнаружить прохождение корректуры. Эту информацию следует получить из формуляра карты (дата корректуры) при отображении ее на мониторе.

\* Информация об адресах на 2004 г.

Данные по корректуре, отражаемые в паспортных данных ячейки, доступны для судоводителя, и он должен периодически их проверять.

Дата выпуска ячейки и файла корректуры представляется в виде восьми символов (20010321), четыре первые из которых указывают год (2001), последующие - месяц (03) и число (21).  $\pi$ 

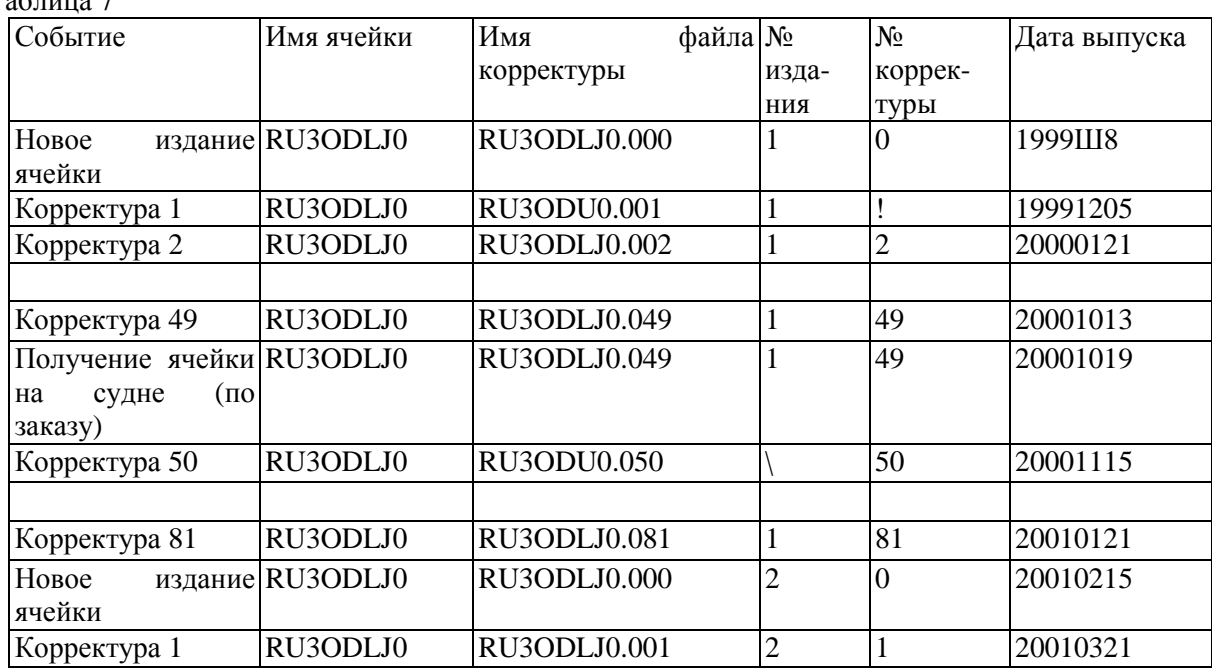

Таблица 7

Если судоводитель заказал картографические данные ячейки RU3ODLJ0 19 октября 2000 г., то ему передается очередной выпуск ячейки с датой выпуска, предшествующей числу 19 октября 2000 г. Файл с данными ячейки будет иметь имя RU3ODLJ0.000. В паспортных данных ячейки будет отражено, что информация приведена на уровень современности по состоянию нэ 19 октября 2000 г., т.е. уже учтена корректура с номером 49. Дальнейшая последовательность ввода данных корректуры отслеживается программными средствами ECDIS. Так, например, если вслед за файлом RU3ODLJ0.056 был получен файл RU3ODLJ0.058, программные средства

ECDIS предупредят судоводителя о пропуске предыдущего выпуска файла корректуры В этом случае он должен предпринять меры для восстановления файла RU3ODLJ0.057, т.е. связаться с дистрибьютором и выяснить причины отсутствия файла RU3ODLJ0.057, а затем получить его традиционным способом. В полном списке должны быть отражены все файлы корректуры. Номера этих файлов могут не совпадать с номерами ИМ, т.к. одно ИМ может состоять из нескольких файлов, что более удобно для их формирования и передачи.

С выпуском нового издания ячейки судоводителю будет передан файл с тем же именем RU3ODLJ0 000, а в паспортных данных ячейки приведен номер очередного 2-го издания. Данные ячейки нового издания будут поддерживаться файлами корректуры, расширение имени которых будет отражать новую последовательность номеров корректуры.

Таким образом, зная правила кодирования имени ячеек ENC, судоводителю предоставляется возможность производить подбор картографической информации для обеспечения конкретного перехода и контролировать уровень современности базы данных.

Результаты автоматической корректуры электронной ячейки отражаются в SENC, и судоводитель может наблюдать визуально объекты, «эторые были откорректированы На рис 14 и 15 выделен фрагмент гакой ячейки. Откорректированные объекты выделяют красным цве-гом На рис. 14 зафиксирована информация удаления объекта (маяка), а на рис. 15 показано нанесение объекта (маяка).

Источник информации для корректуры (текст ИМ) также можно получить используя встроенные возможности картографической системы, что наглядно показано на рис. 14 и 15.

Удаляемые и наносимые объекты обозначаются разными символами (крест в круге и квадрат), а текстовая часть выделяется разным цветом.

3.4. Корректура дополнительных баз данных

При работе с электронным навигационным оборудованием судоводитель должен быть информирован об официальности дополнительных баз данных в целях определения их статуса На рис. 1 приведена схема

возможности отображения дополнительных баз данных в ECDIS. При поступлении и периодическом обновлении этой информации, поступившей от официальных ГО, ее можно использовать как официальную в соответствии с требованиями Правила 2 Гл V Конвенции SOLAS-74. В случае отсутствия официального статуса она может быть использована только как вспомогательная.

Встроенные программы могут работать с официальными и неофициальными базами данных. Статус откорректированных официальных баз данных позволяет использовать их вместо аналогичных официальных бумажных изданий. Так, например, электронная база данных по приливам, предоставленная официальной ГО и откорректированная на дату использования, может заменить таблицы приливов. Судоводитель обязан своевременно проверять наличие корректуры этой базы данных в соответствии с требованиями по корректуре бумажных изданий Замена ее на новую должна производится с периодичностью, установленной ГО.

Прикладные задачи судовождения с использованием электронной базы данных могут быть различны. Обычно в ECDIS они решаются одновременно с использованием информации электронной карты. Примером решения подобных задач могут быть расчеты времени захода (выхода) в порт (из порта) в полную воду при наличии минимальной глубины на электронной карте, учет потерь скорости движения судна от приливо-отливных и поверхностных течений при составлении расписания по рейсу, определение поправки гирокомпаса по небесным светилам и т.д. Решение всех подобных задач соответствует требованиям практики морского судовождения и Международных конвенций STCW-78 и SOLAS-74, поэтому автоматизация таких расчетов может значительно облегчить работу судоводителя при несении вахты.

3.5. Корректура электронных карт в ECS и RCDS

Как отмечалось ранее, векторные карты принципиально отличаются от растровых методом кодирования и представляют электронную базу данных по навигационной обстановке.

Процедура корректуры электронных карт в оборудовании ECS для судов, подпадающих под требования Конвенции SOLAS-74, производится по усмотрению судовладельца и не регламентируется обязательными международными требованиями.

В ECS могут отображаться любые официальные и неофициальные электронные карты, что вполне удовлетворяет многих судоводителей при решении навигационных задач. Наличие откорректированных бумажных карт на судне является обязательным условием его эксплуатации.

Электронные карты в ECS могут корректироваться различными методами в зависимости от возможностей фирмы-производителя электронных карт и корректуры. Корректура векторных карт представляет набор команд, позволяющих визуально наблюдать изменение атрибутов объектов или местоположение объектов. Обычно производителем электронных карт и корректуры к ним является одна и та же фирма. В технологическом процессе изготовления и доставки корректурных файлов могут быть задействованы различные организации. Единого стандарта по корректуре неофициальных векторных электронных карт не существует.

Большинство фирм стараются приблизить технологию процесса производства и передачи корректуры неофициальных VNC к корректуре официальных ENC. Для пользователя перед выбором фирмы-производителя оборудования, электронных карт и корректуры основную роль играет ее рейтинг, надежность, качество продукции и ценовая политика.

Корректура растровых карт по технологии обмена информацией не имеет принципиального отличия и может распространяться на различных носителях. Обычно это CD-диски или информация с сервера фирмы-производителя корректуры. Корректура RNC официальных ГО обновляется один раз в неделю. Информация CD-дисков включает вклейки для RNC и новые издания RNC в виде полных файлов с информацией по карте. После корректуры RNC в ECDIS на электронной карте выделяется место с нанесенной корректурой, что можно наблюдать визуально по окончании выполненной процедуры. Исходя из того, что растровые карты могут отображаться в ECDIS, требования по корректуре RNC в ECDIS изложены в стандарте 61174 Международной электротехнической комиссии.

В RCDS используются только SRNC, полученные из RNS. Для корректуры RNC судоводитель обязан иметь информацию о договорах с Дистрибьюторами или возможность доступа к серверу фирмы-произво-

дителя корректуры В его обязанности входит организация доставки на судно CD-дисков с корректурой через дистрибьюторскую сеть производителей корректуры.

Особенности технологии процесса корректуры VNC и RNC в конкретной картографической системе обычно приводятся в "Руководстве пользователя" и не представляют значительных трудностей.

3.6. Способы доставки электронных карт и корректурных данных на судно

В соответствии с "Руководством по корректуре ENC стандарта S52" составная корректура рассматривается как последняя, представляющая новую печать или переиздание ENC. Способы доставки ENC на судно и отображения ее в SENC могут быть различны. Судовладелец вправе самостоятельно выбирать возможный вариант закупки и доставки электронных карт, а судоводитель обязан знать возможные варианты дополнительного заказа карт и корректуры на них.

На судне должна быть уточненная информация об адресах официальных дистрибьюторов RENC. Информация о них периодически обновляется и может быть получена через официальные источники - сайты RENC в Интернете.

Выделенный на рис. 16 центральный путь представляет собой доставку на судно официальных ENC, которые в ECDIS могут заменять бумажные Путь доставки векторной карты от цифровой базы данных или бумажной карты до SENC ECDIS проходит через официальную ГО (OFFICIAL НО), которая при изготовлении карты использует стандарт S57 версии 3 1996 г. и позднее На основании требований IMO эта карта должна быть обязательно откорректирована и преобразована в SENC ECDIS. Путь в ECDIS доступен любым картам, изготовленным как официальными ГО, так и другими неофициальными ГО (NON НО).

Все карты, кроме официальных ENC, могут отображаться в ECDIS и использоваться только как вспомогательные. Надписи у стрелок, указывающих на схеме путь к ENC и неофициальным векторным картам (Non official VNC), обозначают виды используемых стандартов, на основе которых могут быть изготовлены эти электронные карты. В

ECS могут попадать и преобразовываться в SENC также любые карты. Статус ECS от этого не изменяется. Из схемы видно, что путь векторных карт закрыт в RCDS, где образуется SRNS только из RNC.

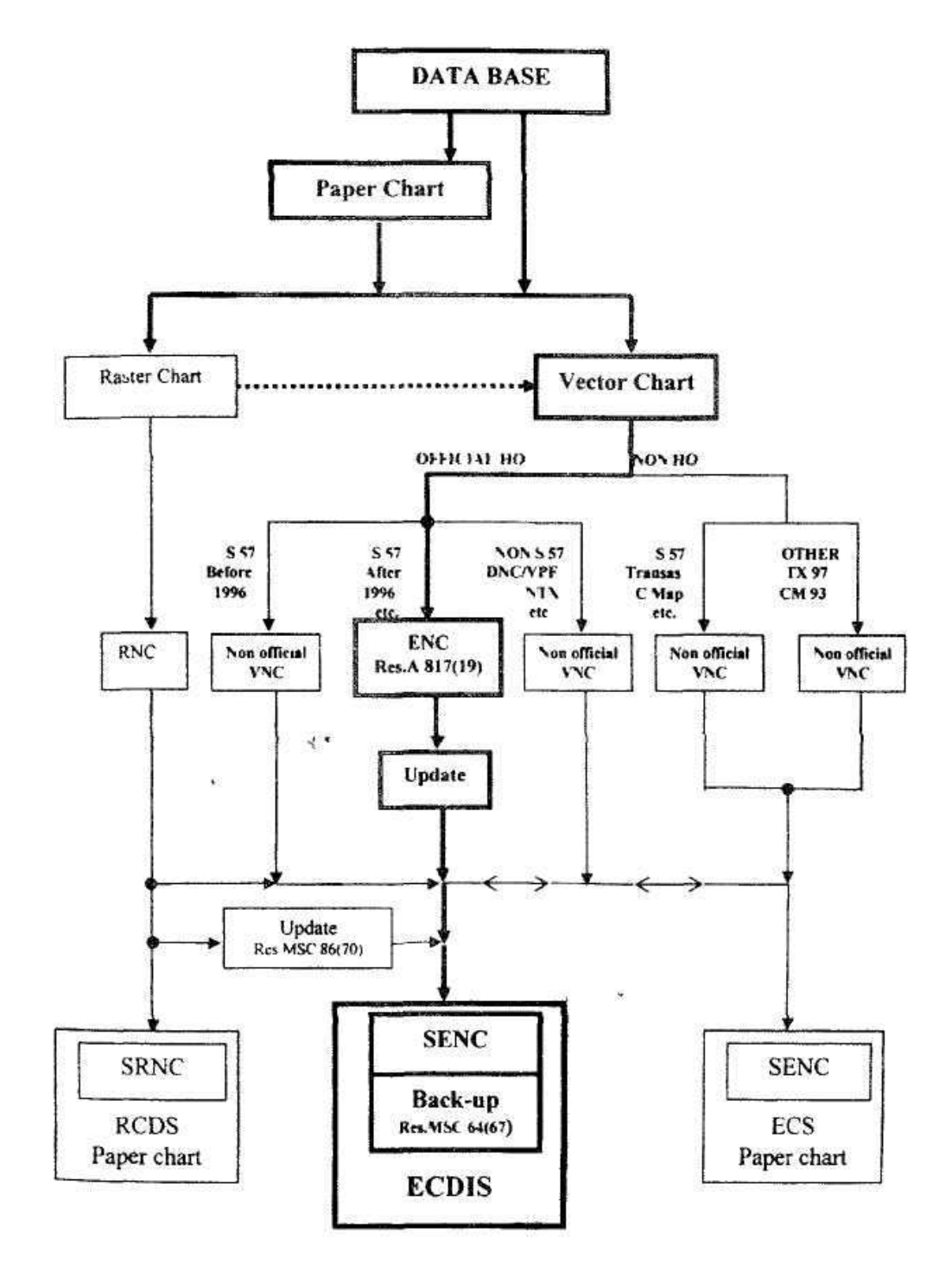

Рис 16 Схема доставки электронных карт на с>дно

В период решения вопроса обеспечения судна коллекцией электронных карт на район плавания необходимо формировать заказ исходя из возможностей бортовой электронной картографической системы (ECDIS, ECS, RCDS) и согласования вопросов поддержания этой коллекции. Данные вопросы решаются между судовладельцем и фирмой, обеспечивающей корректуру коллекции электронных карт.

Вопрос выбора формата электронных карт может возникать только относительно возможности картографической системы отображать их. Это не регламентируется нормативными документами и обусловлено вырабатываемым стереотипом несения вахты и привычкой работы с электронным оборудованием.

Как отмечалось ранее, основной целью приобретения картографической системы является обеспечение безопасности судовождения. Затраты на ее приобретение несопоставимы с затратами для ликвидации возможных последствий аварий, расследования или загрязнения окружающей среды. Однако при наличии на борту оборудования ECDIS, имеющего статус конвенционного, и коллекции откорректированных ENC на определенный район, можно отказаться от бумажных карт на этот район плавания. Учитывая среднюю стоимость одной бумажной карты в пределах 20 -

25 дол. США, нетрудно рассчитать возможное сокращение затрат на подобные закупки. В районах, где отсутствуют официальные ENC, ECDIS фактически работает в режиме ECS и основной картой является откорректированная бумажная.

Из рис. 16 видно, что наиболее перспективным является оборудование ECDIS, которое практически можно использовать в режиме ECS и RCDS.

Важной информацией для корректуры является использование информации Navtex. В требованиях к обязательному сетевому соединению навигационного оборудования сопряжение картографической системы и Navtex не предусмотрено, однако данная информация может быть единственным источником для оперативной ручной корректуры. Картографические системы некоторых фирм предусматривают это, позволяя отображать на электронной карте точки принимаемой информации. Текст сообщений можно прочитать на этом же экране. Сервисные

возможности картографической системы позволяют выделять районы принимаемых сообщений, сохранять их на диске или удалять в случае ненадобности

При приеме информации о каком-либо полигоне (яхтенные гонки, военные стрельбы и т.д) узловые точки соединяются, выделяя площадной объект или линию распространения корректурной информации Данные принимаемого сообщения выделяются в текстовом виде в соответствии с требованиями оформления формуляра и отображаются на экране мони гора

Судоводитель имеет возможность визуально следить за поступающей информацией и оперативно реагировать на нее в районе плавания Имеющиеся в сообщениях координаты отмечаются на электронной карте

значками , что позволяет своевременно анализировать их, принимать решения по корректировке курса или выполнению других мероприятий, обеспечивающих безопасность плавания в данном районе.

Выделенные на рис. 17 значки  $\bullet$  полученной информации в районе плавания, соединены линией, характеризующей наличие объекта определенных размеров. Формуляр описательной части включает стандартный набор текста для Navtex Такое отображение информации соответствует требованиям к Navtex и представляет модуль сопряжения Navtex и ECDIS оборудования.

#### 4. РАБОТА С КАРТОГРАФИЧЕСКИМИ СИСТЕМАМИ ПРИ ПОДГОТОВКЕ К ПЛАВАНИЮ

Процесс подготовки к плаванию включает решение задач настройки и проверки работы оборудования. Основное внимание уделяется проверкам сроков действия лицензии на работу оборудования, возможности отображения электронных карт и обеспечения их корректурой. Основные задачи подготовки маршрута перехода, установки сигнализации и решения навигационных задач возможности плавания в условиях стесненности рассмотрены далее.

4.1. Проработка перехода в электронных

картографических навигационных системах

4.1.1. Общие положения проработки перехода

Требованиям к проработке перехода уделяется значительное внимание на национальном и международном уровне. Основные положения изложены в Международной конвенции STCW-78, где регламентируются действия судоводителя по подготовке и несению вахты. В резолюции IMO А.893(21) предложены более подробные рекомендации для оформления проработки перехода (Passage Plan) с учетом условий плавания и влияния на судно внешних факторов. Этот вопрос также анализируется и обсуждается в различных организациях, занимающихся вопросами безопасности судовождения.

Морские администрации государств вправе разрабатывать национальные требования к проработке перехода для судов, работающих под

флагом этих государств В зависимости от назначения судна и района плавания требования могут отличаться Для условий стесненности необходимо производить дополнительные расчеты и использовать эту информацию в режиме реального мониторинга

Рекомендуется весь район плавания разделять (рис 18) на районы лоцманской проводки (причал чоцман, лоцман - причач) и районы открытого моря (поцман - лоцман), где расчетные данные могут быть значительно сокращены Важной является минимизация информации, которая действительно может быть востребована как при подготовке экипажа к плаванию, так и в режиме реального плавания В этом случае она используется в качестве рекомендаций при плавании в конкретном районе

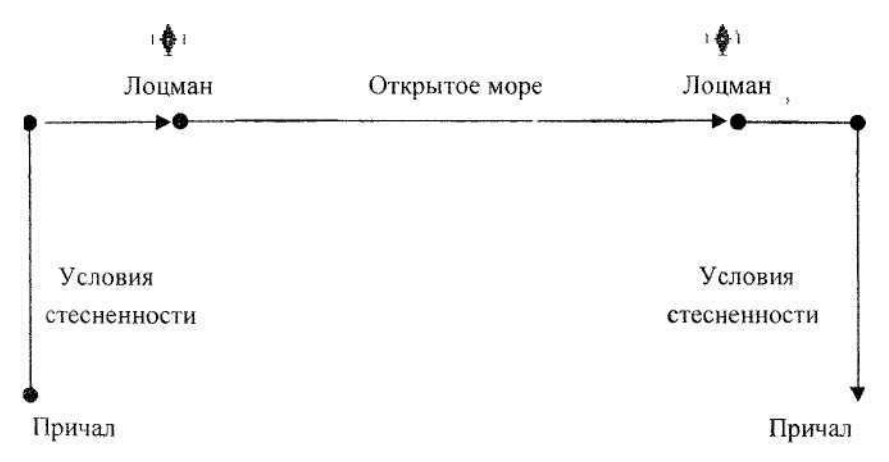

## Рис \ 8. РаЙонй проработки Перехода

Для каждого маршрута должен быть определен безопасный коридор, выход за пределы которого возможен только в случаях возникновения нештатных ситуаций, требующих принятия решения для такого маневра и выхода судна из рекомендованной зоны безопасною плавания

Учет размеров судна и точностных параметров определения места судна (ОМС) позволяет рассматривать его в виде не только подвижного объекта конкретных размеров, но и увеличивать эти размеры на значе-

ния окружности (эллипса) ошибки 95 %-й вероятности, что соответствует рекомендациям ШО. Таким образом, судно необходимо представлять в виде «вероятностного пятна», в контуре дискриминантной кривой, представляющей замкнутую линию в виде касательной к точкам окружности (эллипса) ошибки 95 %-й вероятности с центрами на контуре судна. При использовании высокоточных способов ОМС (DGPS и др.) этот контур будет незначительно отличаться от размеров судна, но при переходе на обычные методы ОМС (визуально, по радару и т.д.) ошибки навигационных параметров значительно увеличат размеры этого пятна, ориентация которого может изменяться в зависимости от изменения ориентации и величины эллипса ошибок.

Особое внимание необходимо уделять размерам "вероятностного пятна" при фиксировании обсерваций вблизи кромок безопасного коридора (рекомендованного канала движения).

Проработка перехода должна учитывать и предусматривать варианты обычного плавания и плавания в экстремальных ситуациях. К ним можно отнести возникновение чрезвычайных ситуаций, изменение гидрометеорологических условий, необходимость срочной постановки судна на якорь и т.д.

Плавание судна в прибрежных районах морских портов, зонах дополнительной ответственности, районах обслуживания VTS и т.д. требует дополнительного изучения особенностей движения судов в этих районах, что также должно быть отражено в подготавливаемом для плавания Passage Plan.

При плавании в районах имеющих приливо-отливные явления необходимы расчеты времени прохода опасных участков и расчеты минимального и реального запаса воды под килем судна с учетом возможных его просадок на мелководье, при поворотах и т.д. Преимущество использования электронных картографических навигационных систем заключается в возможности автоматизации решения вышеперечисленных задач.

Некоторые картографические системы позволяют производить "связывание" маршрутов, что дает возможность отдельно хранить маршруты между портами и производить их "соединение" в случаях необ-

ходимости создания единого маршрута и при расчете общего пройденного расстояния. Названия маршрутов рекомендуется систематизировать и разработать единые требования для каждого судна, что позволит без труда находить нужные маршруты в общем списке. В имени файла необходимо фиксировать название пункта отхода и прихода с утвержденной капитаном судна (судоходной компанией) аббревиатурой названий портов.

Например, имя файла SP-LN означает маршрут из Санкт-Петербурга в Лондон, где капитаном судна принята аббревиатура SP -Санкт-Петербург, a LN - Лондон. Аббревиатуру желательно утвердить для всех возможных портов захода судна.

Международный стандарт IEC 61174 не предусматривает требований относительно строгого решения задач в соответствии с рекомендациями IMO, изложенными в Резолюции А 893(2!), а определяет общие подходы к необходимости проработки перехода, фиксирования данных по пройденному маршруту и представления их в графической и табличной форме.

Стремление фирм-производителей оборудования приблизить табличную форму Passage Plan к рекомендациям IMO позволяет значительно уменьшить трудозатраты для его оформления с целью использования в рейсе в качестве справочной информации и предъявления проверяющим органам (Port State Control, etc).

Национальные требования к проработке перехода для разных типов судов могут быть расширены, что должно приниматься к сведению в документах судоходных компаний.

#### 4.1.2. "Подъем" электронной карты

Решение вопросов приведения электронной карты на уровень современности включает решение вопросов корректуры к использование встроенного графического редактора, позволяющего производить дополнительные построения на электронной карте.

Наибольшее внимание при решении вопросов "подъема" электронной карты уделяется при работе с растровыми картами, т.к. RCDS не имеет возможности сигнализировать при подходе судна к опасным с точки зрения навигации районам. Для этого необходимо наносить до-

полнительные ограничительные линии в районе плавания, позволяющие RCDS сигнализировать при подходе к ним. При работе с векторными картами необходимо комбинирование основной цифровой информации, имеющейся на картах, и дополнительной, наносимой с помощью графического редактора.

Нанесение ручной электронной корректуры основывается главным образом на информации срочных радиосообщений, предварительных или временных ИМ. Для пользователя важным является разграничение видимости на экране ручной электронной корректуры и дополнительных ограничительных линий, которые наносятся не в режиме корректуры. Они могут быть предназначены для решения конкретных задач (параллельные индексы) и относятся к особенностям движения судна в планируемом районе.

"Подъем" электронной карты включает нанесение дополнительной информации в текстовом виде на основании требований портовых властей, судоходной компании, капитана судна и т.д. Наиболее удобной и распространенной является нанесение линии опасной зоны (Guard Zone) и представляемые в информации пояснения. Guard Zone может быть представлена в линейном виде или в виде площади, на приближение к которой может реагировать судно. Кроме опасных районов, этой линией могут выделяться опасные изобаты, приближающиеся к району планируемого плавания, опасные сектора маяков, районы заповедников, пределы возможного отклонения судна от места постановки на якорь и т.д.

4.1.3. Создание маршрута перехода

Создание маршрута и предварительная проработка перехода является одной из основных задач судоводителя в период проведения подготовительных работ к предстоящему рейсу. Традиционные методы создания предварительной прокладки могут принципиально отличаться от электронных, имеющих значительно расширенные возможности.

Электронные методы позволяют создавать маршрут следующими способами:

1) графически, с использованием встроенного редактора;

2) табличным образом, с использованием стандартизированной процедуры заполнения Passage Plan;

3) методом последовательного переноса поворотных точек с ранее созданного маршрута на бумажной карте с помощью подключения дигитайзера;

4) загрузкой полученного по каналам электронной связи (e-mail или др.) файла в соответствующую для этого директорию на диске компьютера;

5) созданием маршрута с использованием программных способов работы с имеющимися базами данных по системам разделения движения, рекомендованным маршрутам, запретным районам и т.д.

Создание маршрута графическим методом целесообразно производить поэтапно. Первоначальный маршрут желательно создавать на мелкомасштабной карте с целью исключения грубых ошибок выбора пути. Для этого необходимо по возможности загрузить электронную карту с видимой на экране точкой отхода и точкой прихода судна в планируемом рейсе, заранее указав режим отображения базового дисплея. Создав маршрут в режиме такой загрузки электронных карт, необходимо вернуться в начальную точку (точку отхода) и отредактировать его, приближая электронные карты по пути следования к оригиналам бумажных (стандартный дисплей или дисплей полной информации). Этот метод позволяет производить прокладку маршрута по аналогии работы с бумажными картами и осуществлять визуальный анализ электронной прокладки с учетом глубин на карте, точечных (скалы и т.д.), линейных (свайные преграды и т.д.) и площадных (закрытый для плавания район и т.д.) опасностей.

Табличный вариант позволяет создавать маршрут методом заполнения таблицы заранее созданного маршрута. Эта таблица может заполняться копированием информации из какого-либо рекомендуемого источника. Таблица может быть доставлена на судно по каналам электронной связи (e-mail, и т.д.). После сохранения этой информации необходимо обязательное отражение ее в графическом виде для контроля возможных ошибок.

Преобразование графического маршрута бумажной карты в электронный вид с помощью дигитайзера обычно производится на линейных судах, где имеется отработанный маршрут на бумажной карте и есть необходимость его копирования. Некоторые картографические системы позволяют осуществлять перенос маршрута в электронном виде из картографической системы в GPS, что значительно сокращает трудозатраты судоводителя и исключает ошибки набора информации.

Сервис создания Passage Plan в картографических системах разных фирм может быть различным. При создании маршрута в графическом виде желательно кроме точек поворотов фиксировать и другую информацию одновременно с созданием маршрута. Это зависит от возможности картографической системы. Такой информацией является ширина безопасного коридора движения, планируемая скорость движения на маршруте, запас воды под килем судна, выбор ориентиров для контроля определения местоположения судна визуально или по радару, приближение к опасным районам, зонам береговой проводки, точкам подачи радиосообщений береговым службам, выделение участков для расчетов ортодромических курсов и т.д. Автоматическая запись этой информации в таблицу Passage Plan очень важна для судоводителя и является одной из основных задач безопасности судовождения.

Таким образом, создание Passage Plan в соответствии с рекомендациями JMO автоматизированным методом значительно повышает востребованность картографической системы.

# 4.1.4. Проверка маршрута перехода

После создания и сохранения на диске отредактированного маршрута желательна его проверка на возможность допуска ошибок средствами картографической системы. Подобная процедура допустима только для векторных карт, представляющих электронную базу данных, которую может идентифицировать встроенный редактор проверки.

Основная проверка осуществляется на предмет поиска опасностей в заранее зафиксированном безопасном коридоре, поэтому определение ширины этого коридора на всех "плечах" маршрута является важной процедурой. В режиме реального плавания выход за его пределы сопровождается тревожной сигнализацией. При проверке маршрута судоводитель должен убедиться, что зафиксированные картографическим редактором возможные ошибки в действительности не представляют опасности. Редактор может предупреждать о всех возможных опасно-

стях, включая пересечение зон якорных стоянок, линий пересечения границ порта и т.д., которые могут не восприниматься в качестве представляющих угрозу для плавания, а, соответственно, только анализироваться и приниматься к сведению. Основное внимание при этом должно уделяться возможному пропуску опасных глубин, отдельно находящихся опасностей и опасных изобат, значения которых выставляются заранее.

Важным при подобной проверке является выделение масштабного диапазона электронных карт, на который будет реагировать программа проверки. При наличии коллекции карт различного масштаба необходим такой выбор предела мелкого масштаба, чтобы программа проверяла все опасности для карт, масштаб которых крупнее указанного. Такая установка позволит не подвергать проверке мелкомасштабные карты, выполненные с невысокой точностью и предназначенные только для обзора информации, что даст возможность значительно сократить время выявления возможных опасностей.

4.2. Установка системы сигнализации

Как уже отмечалось, основным преимуществом использования векторных карт является возможность своевременного предупреждения о приближении судна к опасностям и опасным для плавания районам. Установка параметров сигнализации осуществляется перед рейсом и должна корректироваться во время плавания. Учитывая возможности картографической системы фиксировать сигналы тревог и по окончании рейса анализировать причины их записи, судоводитель должен знать, что все его действия могут быть впоследствии проверены, а значит должен обращать серьезное внимание на установку параметров сигнализации. Основной целью при этом является корректная настройка, чтобы сигналы тревог фиксировались не часто, а только в случаях действительно приближающейся угрозы или отклонения показаний датчиков приема навигационной информации от допустимых параметров.

Перед установкой сигнализации осуществляется проверка сопряжения датчиков навигационной информации в сети. Обязательным условием является контроль подключения основных датчиков лага, гиро-

компаса и системы определения места судна (GPS, Glonass и др.)- Возможности различных картографических систем требуют также проверки подключения других датчиков - ARPA, AIS, Radar, Navtex и т.д. В этом случае картографическая система функционирует в роли интегрированного модуля, позволяющего отображать текущую информацию от различных навигационных датчиков.

Проверка подключения датчиков производится в соответствии с рекомендациями пользователю конкретной картографической системы и обычно осуществляется через функции главного меню.

Перед началом рейса обязательно проверяется установка сигнализации на выход судна за пределы безопасного коридора, параметры которого устанавливаются при проработке перехода до рейса.

Во время рейса судоводитель должен проверять настройку допустимых параметров отклонения от рекомендуемого курса и скорость движения на планируемых участках маршрута. В условиях стесненности при следовании под проводкой лоцмана возможные параметры отклонений могут быть значительны и сигнализация на эти параметры не желательна. При выходе на открытую воду значения параметров возможных отклонений от рекомендуемого курса и скорости значительно уменьшаются и должны периодически корректироваться судоводителем с учетом не только особенностей движения судна, но и гидрометеорологических условий плавания в данном районе, которые иногда заранее невозможно предусмотреть.

Установка параметров отклонения от запланированного графика рейса также может корректироваться в зависимости от типа судна, условий плавания и требований к выполнению рейсового задания.

4.3. Решение навигационных задач в период подготовки к рейсу

Особенностями решения навигационных задач в период подготовки судна к рейсу является условие загрузки баз данных, информация которых используется в расчетах. Наличие информации по приливо-отливным и поверхностным течениям позволяет решать различные задачи. К ним относятся:

расчеты по составлению графиков рейса с учетом возможных стоянок судна для проведения учений, получения продуктов, топлива и т.д.;

расчеты возможного времени захода в порт с учетом приливо-отливных явлений в конкретном районе, осадки судна, минимального запаса под килем и значений минимальных глубин на карте в планируемом районе перехода;

расчеты выигрыша или потери скорости в районе плавания с учетом приливо-отливных и поверхностных течений.

Информация о прогнозах поступает от официальных гидрометеорологических центров и может преобразовываться картографической системой в удобный для восприятия вид, который демонстрирует движение циклонов, изменяющиеся ветроволновые параметры на поверхности моря и суши, изменение давления, температуры и т.д.

Многие картографические системы имеют возможность использовать обработанную информацию для практики судовождения и "проигрывать" планируемое движение судна с учетом гидрометеорологических прогнозов на ближайшие несколько суток. Это позволяет своевременно предпринимать решение о возможности или опасности плавания в планируемом районе.

5. РЕШЕНИЕ НАВИГАЦИОННЫХ ЗАДАЧ : И РАБОТА С ОБОРУДОВАНИЕМ В ПЕРИОД ПЛАВАНИЯ

Во время рейса судоводитель должен уделять внимание приоритетам информативности картографической системы. Учитывая отличающиеся возможности систем, можно выделить данные, необходимые для решения основных навигационных задач. Рассмотрим приоритетность навигационных данных, отображаемых картографической системой. Подобную последовательность желательно выполнять и контролировать в режиме реального плавания. Выделим последовательную приоритетность загрузки информации и проверки работы основных датчиков.

1. Загрузка электронных карт.

2. Проверка данных корректуры электронных карт.

3. Проверка работы датчика первичного ОМС, отображение контура судна на электронной карте.

4. Фиксирование датчика вторичной информации для ОМС, отображение контура судна на электронной карте.

5. Проверка ввода данных о размере судна и местоположении антенн приемоиндикаторов ОМС, ARPA/Radar.

6. Загрузка маршрута плавания на планируемый рейс.

7. Загрузка баз данных приливо-отливных и поверхностных течений.

8. Проверка установки системы сигнализации.

9. Загрузка расписания рейса.

10. Вывод на дисплей информации ARP A/Radar.

11. Настройка оборудования вывода на дисплей информации Navtex.

12. Наложение "сырой" радиолокационной картинки на электронную карту.

В режиме реального плавания судоводитель обязан постоянно контролировать информацию о курсе и скорости судна по данным лага, гирокомпаса и GPS.

5.1. Контроль работы навигационных датчиков

Как отмечалось, требования к ECDIS предусматривают обязательное сопряжение навигационных датчиков определения места судна, гирокомпаса и лага (см. рис. 1).

Работа ECDIS в сети с датчиками дополнительной информации, к которым относится ARPA, Radar, AIS, эхолот и др., не должна ухудшать функционирование этого оборудования. В ECDIS должны быть предусмотрены средства для автоматической проверки сопряжения датчиков. Особые требования предъявляются сопряжению с оборудованием ARPA, Radar и AIS, что регламентировано стандартами IEC.

Результаты отказа работы датчиков навигационной информации или причины поступления недостоверных данных должны индициро-

ваться на экране или оповещаться тревожной сигнализацией. В случае обнаружения неисправности аппаратуры должна быть указана причина поступления недостоверных данных.

Судоводитель обязан постоянно контролировать работу сопряжения оборудования и своевременно предпринимать меры в случаях сбоев или при отказе в его работе. Традиционные методы навигации должны быть востребованы и использованы для решения вопросов безопасности судовождения. Особое внимание уделяется контролю работы системы позиционирования и отображению местоположения судна на экране монитора.

Конвенционные требования предусматривают обязательное дублирование способов определения места судна и использование различных вариантов комбинаций с целью исключения возможных систематических ошибок. Особенно важным является необходимость исключения возможности передоверия электронной технике. Координаты местоположения судна, полученные по СНС и обычно являющиеся приоритетными, необходимо обязательно проверять визуальными способами ОМС, по радару и астрономическими методами при нахождении судна в открытом море. Координаты местоположения судна, полученные по радару, необходимо проверять комбинацией различных измерений. Наиболее часто используемый способ ОМС по пеленгу и дистанции рекомендуется проверять по нескольким дистанциям и нескольким пеленгам, что позволяет исключать допуск возможных ошибок.

Важным является то, что картографическая система фиксирует только текущее событие, наступление которого является свершившимся фактом, а судоводитель должен упреждать ситуацию и предусматривать заранее возможность допуска ошибки, связанную как с техническими вопросами, так и с вопросами человеческого фактора.

Картографические системы позволяют постоянно производить контроль работы основных приборов, сравнивая показания курса и скорости по GPS относительно грунта с показаниями лага и гирокомпаса, что очень важно для безопасности судовождения.

Наличие интерактивной связи между основным и резервным комплектом ECDIS позволяет постоянно контролировать их работу и свое-

временно выявлять появляющееся несоответствие. Многие картографические системы отображают два ОМС, полученных разными способами, и имеют возможность контролировать достижение предельного значения расхождения координат.

Обязательным условием является возможность установки местоположения своего судна вручную по информации любых способов ОМС. Допускается режим ведения прокладки посредством ручного ввода значений курса и скорости движения судна. Приоритет отдается той автоматизированной системе или ручной прокладке, надежность которой в сложившейся ситуации является наиболее высокой.

Возможность наложения "сырой" радиолокационной картинки на электронную карту и автоматическое совмещение этой информации дает возможность получать действительные данные о параметрах движения судна и контролировать показания датчиков курса и скорости движения судна. Этот режим работы позволяет получать дополнительную информацию о работе основных навигационных приборов.

5.2. Решение навигационных задач во время рейса

В режиме реального мониторинга судоводитель решает текущие задачи, которые относятся к загруженному реальному маршруту следования. Эти задачи можно разделить на две категории.

1. Задачи, решаемые картографической системой автоматически.

2. Задачи, решаемые по запросу.

Автоматически решаются задачи приближения к поворотным точкам, выходу на новый курс и рекомендациям по дальнейшему планируемому пути следования. Эти данные доступны без ввода дополнительной информации и могут быть востребованы судоводителем.

По запросу могут быть произведены расчеты времени прихода в заданные координаты по планируемой скорости движения и скорости движения судна по задаваемому времени прихода в указываемую на маршруте точку. Эти задачи решаются для загруженного в режиме мониторинга маршрута.

Одним из основных требований, предъявляемых к ECDIS, является возможность планирования перехода, ведения предварительной и ис-

полнительной прокладки. Судоводитель в течение рейса постоянно должен контролировать информацию, получаемую от системы позиционирования. В случае возникновения расхождений необходим контроль по радиолокационной картинке отображения ориентиров, выводимой на электронную карту (при условии сопряжения с радаром). Если радиолокационные цели не совпадают с соответствующими отметками электронной карты и это является характерным для нескольких объектов, то необходима коррекция местоположения судна на значение несоответствия или устранение причин этого несоответствия.

Одной из наиболее часто встречающихся причин несоответствия координат GPS от реальных при основной системе ОМС по GPS является неправильная настройка приемоиндикатора GPS (на другой эллипсоид) или неучет дифференциальных поправок к координатам GPS. При наличии другой системы ОМС это несоответствие может определяться значением систематической ошибки в данном районе и тоже должно быть устранено методом ввода поправок в обсервованные координаты.

В случае отключения питания или при переходе на другой источник в течение 45 с вся информация о рейсе и решении навигационных задач должна восстанавливаться и не требовать перезапуска системы.

5.3. Работа с электронным судовым журналом

Действия судоводителя автоматически фиксируются в судовом электронном журнале. Внесение каких-либо изменений и дополнений в судовой журнал в течение последних 12 часов должно быть исключено. Требования стандарта IEC 61174 предусматривают запись всех основных параметров движения судна с возможностью их последующего восстановления. В течение этого периода должны фиксироваться время, координаты, курс и скорость судна, а также данные по электронной карте и ее корректуре. Автоматическое фиксирование этих данных за последние 12 часов должно происходить с интервалом 1 мин. Система сохраняет данные о рейсе в виде координат широты и долготы за последние 3 месяца с частотой 4 часа.

Судоводитель, согласно требованиям компании для данного типа судна и условий плавания, должен правильно указать параметры веде-

ния журнала, т.е. фиксирования координат точек на маршруте следования, периодичности сохранения файлов архивируемых траекторий. Впоследствии данную информацию можно использовать на электронных картах для восстановления траекторий движения судна. Это может быть востребовано при анализе прошедшего рейса или повторном заходе в порт.

Обязательной является возможность мгновенного фиксирования местоположения судна с указанием отметки на электронной карте. Эта информация может быть использована для повторного выхода судна в эту точку (команда «человек за бортом»).

Сервис различных картографических систем позволяет производить просмотр выборочной информации, записанной в судовой журнал, и выделять записываемые промежутки времени, что может быть востребовано для судов, работающих с частыми заходами в порты (паромы и др.).

Хранение информации в архивированном виде необходимо производить до окончания рейса. Электронный судовой журнал не заменяет бумажный, но может его дополнять в случаях необходимости восстановления информации по рейсу.

5.4. Использование ECDIS в режиме модуля интегрированной навигационной системы

Восприятие многими судовладельцами картографических систем ECDIS как судового оборудования, которое можно использовать с целью замены бумажных карт электронными, является ошибочным. В действительности, потенциальные возможности ECDfS значительно шире. Подобный анализ особенно необходим при планировании закупок судового оборудования

на перспективные суда и новострой. Как отмечалось, картографическая система может использоваться на судне в роли обобщающего модуля и представлять элемент интегрированной навигационной системы (INS).

Требования сопряжения датчиков A1S, радара и отображение этой информации на электронной карте строго регламентировано стандартами IEC. При наличии подобной информации на экране электронной

карты судоводитель может мгновенно контролировать положение судна и окружающей обстановки в районе плавания.

Очень важным является то, что в данном случае происходит проверка соответствия двух независимых информации - от радара и от системы позиционирования (GPS, Loran etc.). Поясним это на примере.

Фиксирование местоположения судна на электронной карте происходит на основании получения информации от приемоиндика-тора. Учитывая, что электронная карта отображается в системе координат WGS 84 и координаты поступают в этой же системе, ошибки быть не должно. Однако опытный судоводитель всегда должен проверять имеющуюся информацию методом сравнения ее с другой, получаемой от независимых источников. Такой информацией может быть радиолокационная картинка окружающей береговой обстановки относительно реального места судна. Наложение отраженных сигналов этой картинки на соответствующие объекты электронной карты позволяет производить проверку действительного положения судна в координатах (GPS, Loran), фиксируемых на экране. В случае возникновения расхождения необходимо искать причину и устранять ее.

Таким образом, подобное сопряжение повышает степень доверия электронной технике и позволяет оперативно принимать решение для дальнейшего следования. Наличие такой интерактивной связи дает возможность также более детально анализировать информацию на экране радара, куда можно выводить элементы электронной карты. Существуют требования Международного стандарта IEC по качеству и точности отображения этой информации. Для судоводителя она может быть необходима при плавании, например, в системе разделения движения, где с электронной карты на экран радара могут быть перенесены линии границ разделения движения. Решение подобной задачи является полезным и в случае необходимости отличия реальных неподвижных объектов, которые должны быть на электронной карте (плавмаяки, буи и т.д.), от имеющих возможность передвигаться (суда на якоре, дрейфующие рыболовные суда и т.д.), которые не могут быть учтены при выполнении предварительной прокладки и при плавании могут быть потенциально опасными.

Наложение информации осуществляется слоями, поэтому судоводитель вправе сам принимать решение относительно ее возможной востребованности

Важным является и возможность отображения AIS информации на электронной карте, что тоже соответствует требованиям IEC Это позволяет судоводителю мгновенно получать информацию о любом судне, находящемся в поле зрения радиолокационной видимости

На рис 19 можно наблюдать картинку сопряжения ECDIS, AIS и радара Из рисунка видно, что на электронной карте отчетливо просматриваются границы экрана радара и вся информация от него в виде 'сырой" радиолокационной картинки Формуляр AIS о встречном судне также представлен в полном объеме, что позволяет не обращаться к AIS дисплею - Minimum Keyboard Display (MKD)

Наличие сертификата одобрения типа у оборудования ECDIS или ECS на использование его вместо MKD AIS позволяет судовладельцу избегать дополнительных затрат на закупку MKD и установку на ходовом мостике дополнительного датчика Вся AIS информация в этом случае представляется на электронной карте

6. ТРЕБОВАНИЯ К СУДОВОДИТЕЛЮ, РАБОТАЮЩЕМУ С НАВИГАЦИОННОЙ КАРТОГРАФИЧЕСКОЙ СИСТЕМОЙ

Изменение гл V Конвенции SOLAS-74 естественным образом вносит изменения в требования проверок судов службами Port State Control и Flag State Control Конвенционное оборудование ECDIS должно проверяться по аналогии с проверками другого конвенционного оборудования, включая проверку электронных карт Как известно, проверка любых карт определяется не только проверкой их наличия, но и проверкой даты и качества корректуры, ее оформления, статистики хранения, оформления прокладки и проработки перехода

Основным руководящим документом является "Port State Control Committee Instruction 35/2002/02 Guidelmes for PSCOs on electronic charts", в котором изложены основные требования, предъявляемые при проверках

Формализованные отношения между судоводителем, судовладельцем и сервисной службой при работе с бумажными картами всем понятны Для обслуживания электронных картографических систем многие вопросы остаются открытыми и требуют подготовки более определенной нормативной базы Учитывая динамику развития этого направления, необходимо предусматривать периодическую корректировку разрабатываемых требований, т к подобная динамика будет наблюдаться и в развитии аналогичных береговых систем, работающих в единой системе и обеспечивающих сервисную поддержку

Аналогичные вопросы могут возникать и при проверках неконвенционного оборудования, те RCDS и ECS, которое тоже эффек-

тивно используется на судне для решения вопросов безопасности судовождения.

В данном издании предложен перечень требований, предъявляемых к вахтенному помощнику, отвечающему за эксплуатацию электронных картографических систем.

6.1. Возможности береговых картографических систем для обмена информацией средствами ECDIS или ECS

Наличие береговых картографических систем у судовых компаний дает возможность перераспределять часть работы, выполняемой штурманом на судне, на береговых работников. В настоящее время многие компании стремятся реализовать это, предлагая наиболее удобные и экономически выгодные средства общения "судно - берег".

Трудоемкость и временные затраты по обеспечению электронными картами и корректурной информацией для судовой коллекции ECDIS могут быть значительно уменьшены при наличии определенного сервиса между официальным дистрибьютором и штурманом на судне, отвечающим за поддержку коллекции карт. В этом случае под понятием "берег" подразумевается офис судоходной компании как промежуточный этап доставки карт или корректуры от дистрибьютора на судно или фирма-производитель карт (корректурной информации).

Основное различие между корректурой ECDIS и ECS заключается в выработке обязательных требований к этапам прохождения корректуры, восприятия и отображения ее в картографической системе. Это относится не только к коллекции карт, но и к корректуре базы данных по дополнительной информации (приливы, течения и т.д.).

Дополнительные программы картографической системы позволяют решать ряд вспомогательных задач, необходимых судоводителю для оформления заказа на обновление и дополнение судовой коллекции электронных карт или корректуру этой коллекции. В различных фирмах они могут иметь технологические отличия, но наблюдается стремление предоставить сервис в рассмотренной ниже структуре.

1. Работа с имеющейся коллекцией карт (нарезка электронных карт на карте мира) для автоматизированного подбора на указанном маршруте следования или в выбранном районе.

2. Варианты возможной замены переизданных карт картами другого масштаба или имеющими другое площадное покрытие.

3. Автоматический расчет цены на выбранные карты (корректуру).

4. Формирование заявки на заказ в структурированной форме для распознавания ее дистрибьютором.

5. Варианты связи с берегом при использовании каналов проводной или беспроводной связи (Инмарсат, E-mail, телефонная связь и т.д.).

6. Автоматическое документирование и информирование судоводителя по вопросам:

- времени и объема заявки;

- получения ответа от дистрибьютора на прием заявки и начало ее обработки;

- получения на судно карт или корректуры по отправленной ранее заявке.

В случае отсутствия подобного сервиса судоводитель вынужден заказывать корректурную информацию через представителей дистрибьюторов и получать ее на дискетах или CD-дисках, что иногда не представляется возможным, т.к. не во всех портах имеется такой контакт. При условии подключения судового компьютера к Интернету корректурные файлы можно получить с сайта дистрибьютора, при наличии права доступа к нему. Как отмечалось ранее, аналогичный контакт с берегом возможен и по каналу телефонной связи.

6.2. Минимальные требования, предъявляемые к судоводителю по вопросам эксплуатации судовой электронной картографической системы

Независимо от того, какая электронная картографическая система находится на борту судна, судоводитель должен знать основы ее работы и своевременной профилактики для поддержания системы в рабочем состоянии.

Далее приведен расширенный перечень вопросов и минимальных требований, которые рекомендуется знать судоводителю, прошедшему специальную подготовку и отвечающему за работу и обслуживание электронной картографической системы на судне. Основное внимание уделяется минимальным знаниям по следующим вопросам обеспечения корректурной информацией электронных навигационных карт и дополнительных баз данных.

1. Какой тип электронной картографической системы находится на борту судна (RCDS, ECS, ECDIS).

2. Статус картографической системы - конвенционное или дополнительное оборудование.

3. Наличие документации на картографическую систему.

4. Судовая документация по учету технического обслуживания, наличие на борту руководств пользователям.

5. Наличие договора с официальными дистрибьюторами на обновление и добавление коллекции электронных карт.

6. Наличие договора с фирмой, обеспечивающей сервисное обслуживание.

7. Наличие резервного комплекта оборудования, решение технических вопросов сопряжения основного и резервного комплекта оборудования на судне (только для оборудования ECDIS).

8. Наличие сертификатов у членов экипажа по работе с картографической системой.

9. Электронные карты, имеющиеся в базе данных картографической системы, статус карт (официальные или нет).

10. Дополнительные электронные базы данных, имеющиеся в картографической системе, статус баз данных (официальные или нет).

11. Способ, доставки на судно электронных карт и дополнительных электронных баз данных.

12. Способ доставки на судно корректуры для электронных карт и для дополнительных электронных баз данных.

13. Возможность конвертирования данных электронной карты в SENC средствами картографической системы.

14. Определение даты последней корректуры электронных карт на запрашиваемый район.

15. Наличие знаний и навыков корректуры электронных карт судовой коллекции в полуавтоматическом режиме.

16. Общие представления о структуре WEND и RENC.

17. Адреса официальных представителей RENC в районе плавания.

18. Принципы системы кодирования электронных ячеек, принятые в Мире и в России.

19. Просмотр и анализ данных ячеек ENC (только для оборудования ECDIS) и информации по принятой корректуре.

20. Наличие на судне дополнительных программ для решения вопросов сервисной поддержки и обеспечения корректурной информацией, знания работы с ними.

21. Основные положения «Руководства по корректуре ENC» стандарта S52 и резолюции IMO А. 817(19) (только для оборудования ECDIS).

6.3. Информация о фирмах, обеспечивающих сервисную поддержку навигационногидрографической базы данных, и фирмах-производителях картографических систем

Как было отмечено ранее, структура WEND имеет динамику дальнейшего развития и предусматривает возложение ответственности за сервисную поддержку на RENC. Этот координационный центр может представлять уполномоченная фирма, адрес которой не составит труда определить, используя любую поисковую программу Интернета. На сайте этой организации можно всегда найти адреса фирм-дистрибьюторов электронно-картографической продукции и определить условия сервиса. Ценовая политика за оказываемые услуги может быть различна и зависит от спектра возможностей фирмы. На этом же сайте можно получить информацию о фирмах-производителях оборудования ECS и ECDIS. Данная информация публикуется только при наличии подлинных сертификатов одобрения типа на это оборудование.

Навигационный помощник капитана, обычно отвечающий за работу электронной картографической системы, должен иметь информацию об этих фирмах и пользоваться ею в случаях необходимости.

В настоящее время уполномоченными организациями по распространению официальных карт являются фирмы PRIMAR и IC-ENC.

Их адреса в Интернете:

www.primar-stavanger.org

www.ic-enc.org

Библиографический список

1. Конвенция SOLAS-1974 с дополнениями Резолюции MSC.99 (73) «Принятие поправок к Конвенции SOLAS-1974».

2. Международная Конвенция о подготовке и дипломировании моряков и несении вахты 1978 г., с поправками 1995 г. (STCW-78/95). -СПб: ЦНИИМФ.

3. Resolution IMO A.817 (19) 1995. Performance standards for electronic chart display and information systems (ECDIS).

4. Resolution MSC.64 (67)- 1996. Annex 5. Amendment to resolution A.817(19) Performance standards for electronic chart display and information systems (ECDIS). Appendix 6. Back-up requirements.

5. Resolution MSC.86 (70) 1998. Annex 4 Amendments to the recommendation on performance standards for electronic chart display and information systems (ECDISs)

6. IHO Transfer Standard for Digital Hydrographic Data S-57. Edition 3.1, November 2000.

7. IHO S-52. Specifications for Chart Content and Display Aspects of ECDIS. Edition 5, December 1996.

8. S-52 Appendix 1 - Guidance on Updating the ENC. Edition 3, December 1996.

9. IEC Standard 61174 Ed.2.0. 2001. Maritime navigation and radiocom-munication equipment and systems - Electronic chart display and information system (ECDIS) - Operational and performance requirements, methods of testing and required test results.

10. Standard ISO 19379 Database. 2003.

11. The Standard of the Radio Technical Commission For Maritime Services. RTCM. 2003.

12. Резолюция IMO A.893 (21) «Руководство для планирования рейса» 1999.

13. Электронные картографические навигационные информационные системы (ECDIS). Технико-эксплуатационные требования, методы и требуемые результаты испытаний. № МФ-02- 22/848-43, МТ РФ.-103 с.

14. IMO STCW.7/Circ.lO, 2001. Interim guidance on training and assessment in the operational use of the electronic chart display and information system (ECDIS) simulators.

15. Port State Control Committee Instruction 35/2002/02. Guidelines for PSCOs on electronic charts.

16. Авербах Н.В., Гагарский Д.А., Горобцов А.П., Захарьян Р.Г. Корректура морских карт и руководств для плавания: Учеб. пособие. -СПб.: ГМА им. адм. СО. Макарова, 2001. - 88 с.

17. Баранов Ю.К., Гаврюк М.И., Логиновский В.А., Песков Ю.А. Навигация: Учебник для высших морских учебных заведений. — СПб.: Лань, 1997.-510 с.

18. Гагарский Д.А. Методическое руководство «Упражнения по курсу "Электронная картография"». Подготовка судоводителей по курсу ECDIS. - СПб.: ГМА им адм. СО. Макарова, 2002. -39 с.

19. Гагарский Д.А. Обзор электронных картографических навигационных информационных систем // Морской транспорт. Сер. Судовождение, связь и безопасность мореплавания. Вып. 8(387). - М.: В/О «Мортехинформреклама», 2001. С. 1 - 5

20. Гагарский Д.А. Электронная картография: Краткий курс лекций -СПб.- ГМА им. адм. СО. Макарова, 2003. - 48 с.

21. Гагарский Д.А., Емельянов О.Г. Имя ячейки электронной навигационной карты // Морской транспорт. Сер. Судовождение, связь и безопасность мореплавания. Вып. 8 (387). - М.: В/О «Мортехинформреклама», 2001. С. 6 - 15.

22. Губернаторов С.С. Электронная навигация на рубеже столетий // Капитан-Клуб, 1999. № 4. С. 39 - 41.

23 Губернаторов С.С Информатика на службе судоходства // Науч.-техн. сб. Российского Морского Регистра Судоходства - СПб., 2002. Вып. 25. С. 207-212.

24 Емельянов О.Г. Корректура электронных карт // Записки по гидрографии № 248. - СПб., 1999. С. 33-43.

25. Емельянов О.Г. Плотность картографической информации // Записки по гидрографии. - СПб., 1998.

26 Комраков Е.В. Перспективы перехода ECDIS на уровень интегрированных навигационных информационных систем // Науч.-техн. сб. Российского Морского Регистра Судоходства. - СПб., 1998. Вып. 20. Ч. 2. С. 175-180.

27. Технико-эксплуатационные требования к ЭКС (ECS). - СПб., 1999. - 39 с.

Оглавление

Список условных сокращений.............................. 3

Введение................................................ 5

1. Тенденции развития электронных картографических систем ... 6

1.1. История деятельности международных организаций по разработке требований, предъявляемых к электронным картографическим системам........................... 6 1.2. Обзор электронных картографических навигационных информационных систем.............................. 7 1.3. Международные организации, участвующие в развитии ECDIS, и их взаимодействие...........................11 1.4. Организация деятельности WEND......................13 2. Использование баз данных в электронных картографических навигационных системах.................................15 2.1. Категории информации, отображаемой на дисплее........15 2.2. Технология изготовления векторных электронных карт.... 16 2.3. Использование официальных векторных электронных карт............................................... 18 2.4. Использование неофициальных векторных электронных карт...............................................22 2.5. Имя ячейки официальной электронной навигационной карты..............................................30 2.6. Применение дополнительных баз данных для решения навигационных задач................................ 34 2.7. Работа с растровыми картами. Ограничения картографических систем RCDS........................35 2.8. Национальные технико-эксплуатационные требования, предъявляемые к ECS.................................39 3. Корректура навигационно-гидрографической информации.....41 3.1. Международные требования к корректуре электронных карт, используемых в электронных картографических системах ECDIS.....................................41 3.2. Особенности ручной электронной корректуры. Использование информации ИМ.......................49 3.3. Корректура ячейки официальной электронной навигационной карты.................................54 3.4. Корректура дополнительных баз данных.................57 3.5. Корректура электронных карт в ECS и RCDS.............58 3.6. Способы доставки электронных карт и корректурных данных на судно.....................................60 4. Работа с картографическими системами при подготовке к плаванию.............................................64 4.1. Проработка перехода в электронных картографических навигационных системах..............................64 4.2. Установка системы сигнализации.......................71 4.3. Решение навигационных задач в период подготовки к рейсу.............................................72 5. Решение навигационных задач и работа с оборудованием в период плавания.......................................73 5.1. Контроль работы навигационных датчиков...............74 5.2. Решение навигационных задач во время рейса............16 5.3. Работа с электронным судовым журналом...............77 5.4. Использование ECDIS в режиме модуля интегрированной навигационной системы...............................78 6. Требования к судоводителю, работающему с навигационной картографической системой...............................81 6.1. Возможности береговых картографических систем для обмена информацией средствами ECDIS или ECS.........82 6.2. Минимальные требования, предъявляемые к судоводителю по вопросам эксплуатации судовой электронной картографической системы............................83 6.3. Информация о фирмах, обеспечивающих сервисную поддержку навигационногидрографической базы данных, и фирмах-производителях картографических систем.......85 Библиографический список.................................87